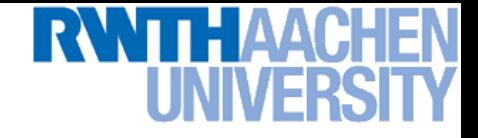

# **Machine Learning – Lecture 8**

#### **Linear Support Vector Machines**

#### **12.05.2015**

**Bastian Leibe RWTH Aachen http://www.vision.rwth-aachen.de/**

**leibe@vision.rwth-aachen.de**

#### **Course Outline**

- **Fundamentals (2 weeks)**
	- **Bayes Decision Theory**
	- **Probability Density Estimation**
- **Discriminative Approaches (5 weeks)**
	- **Linear Discriminant Functions**
	- **Statistical Learning Theory & SVMs**
	- **Ensemble Methods & Boosting**
	- **Randomized Trees, Forests & Ferns**
- **Generative Models (4 weeks)**
	- **Bayesian Networks**
	- **Markov Random Fields**

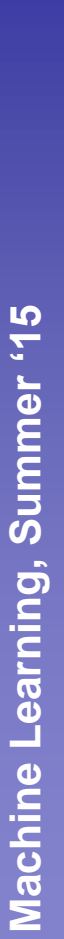

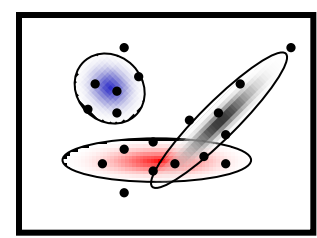

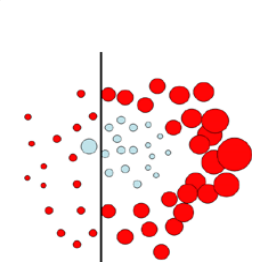

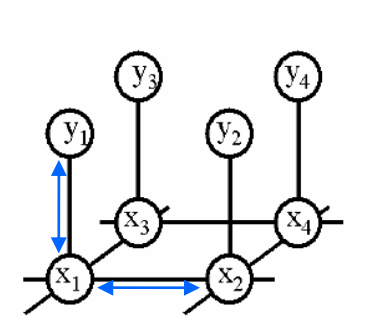

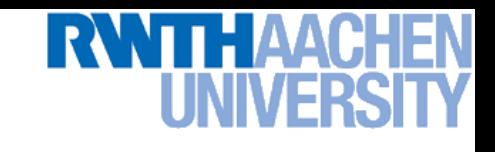

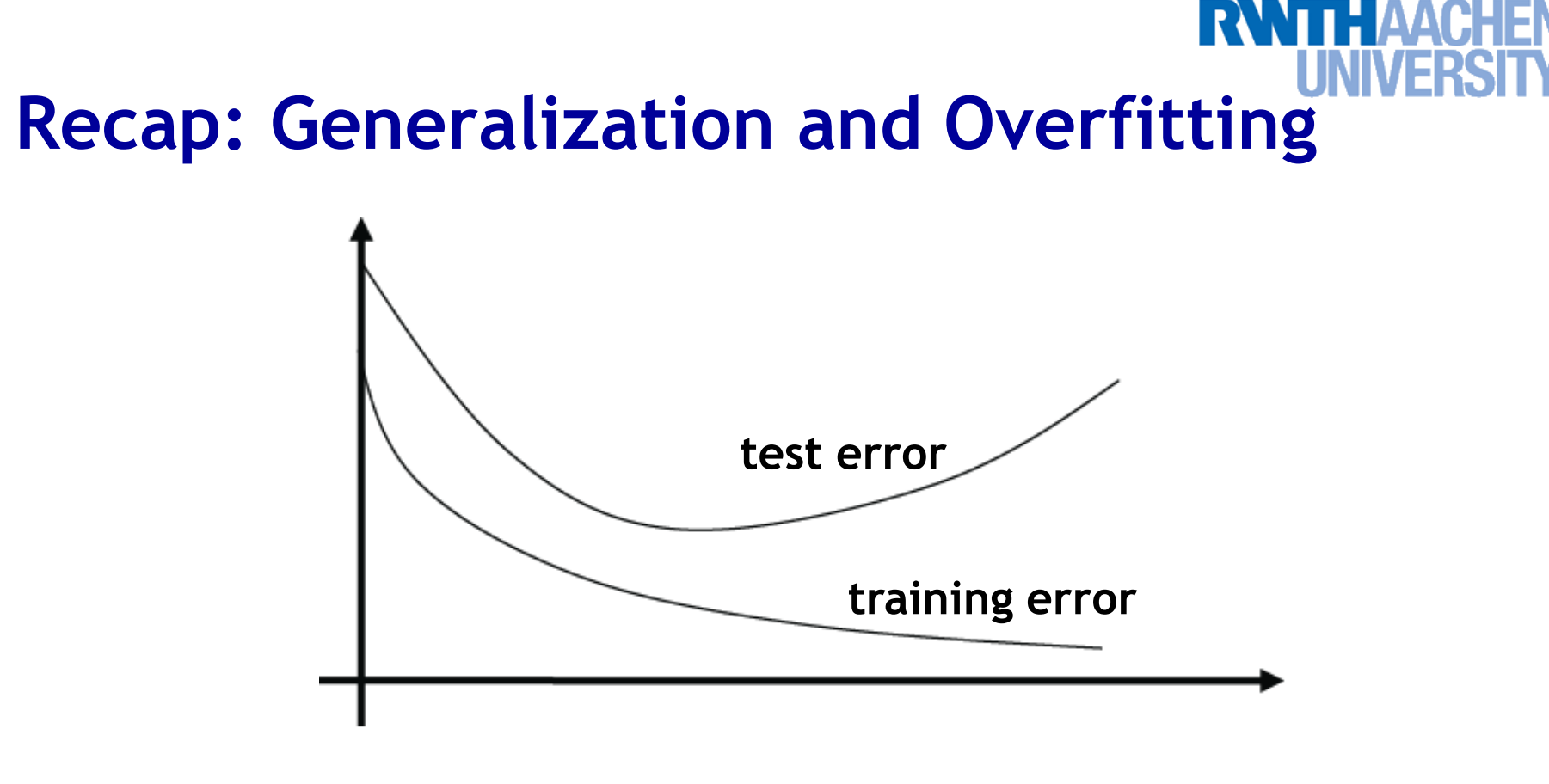

- **Goal: predict class labels of new observations**
	- **Train classification model on limited training set.**
	- **The further we optimize the model parameters, the more the training error will decrease.**
	- **However, at some point the test error will go up again.**
	- *Overfitting to the training set!*

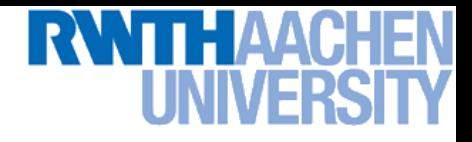

#### **Recap: Risk**

- **Empirical risk**
	- **Measured on the training/validation set**

$$
R_{emp}(\alpha) = \frac{1}{N} \sum_{i=1}^{N} L(y_i, f(\mathbf{x}_i; \alpha))
$$

- **Actual risk (= Expected risk)**
	- **Expectation of the error on** *all* **data.**

$$
R(\alpha) = \int L(y_i, f(\mathbf{x}; \alpha)) dP_{X,Y}(\mathbf{x}, y)
$$

- $\rightarrow$   $P_{X,Y}(\mathbf{x},y)$  is the probability distribution of  $(\mathbf{x},y)$ . **It is fixed, but typically unknown.**
- **In general, we can't compute the actual risk directly!**

## **Recap: Statistical Learning Theory**

• **Idea**

 **Compute an upper bound on the actual risk based on the empirical risk**

$$
R(\alpha) \cdot R_{emp}(\alpha) + \epsilon(N, p^*, h)
$$

- **where**
	- N**: number of training examples**
	- p \* **: probability that the bound is correct**
	- h**: capacity of the learning machine ("VC-dimension")**

#### **Recap: VC Dimension**

- **Vapnik-Chervonenkis dimension**
	- **Measure for the capacity of a learning machine.**
- **Formal definition:**
	- $\triangleright$  If a given set of  $\ell$  points can be labeled in all possible  $2^\ell$  ways, *and for each labeling, a member of the set*  $\{f(\alpha)\}$  *can be found which correctly assigns those labels, we say that the set of points is shattered by the set of functions.* depoints can be labeled in all possible 2<br>
	eling, a member of the set  $\{f(\alpha)\}$  can b<br>
	assigns those labels, we say that the set<br>
	ed by the set of functions.<br>
	In for the set of functions  $\{f(\alpha)\}$  is defit<br>
	imber of train
	- $\triangleright$  The VC dimension for the set of functions  $\{f(\alpha)\}$  is defined as *the maximum number of training points that can be shattered by*  $\{f(\alpha)\}$ *.*

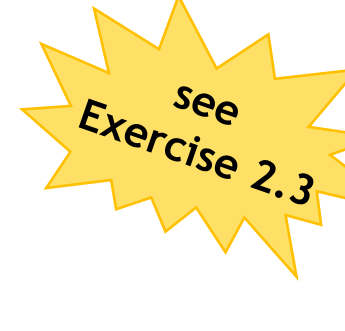

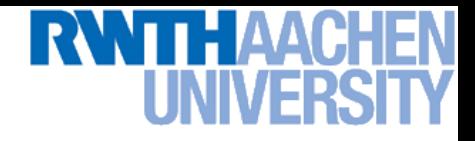

#### **Recap: Upper Bound on the Risk**

- **Important result (Vapnik 1979, 1995)**
	- **With probability**  $(1-\eta)$ , the following bound holds

$$
R(\alpha) \cdot R_{emp}(\alpha) + \sqrt{\frac{h(\log(2N/h) + 1) - \log(\eta/4)}{N}}
$$

**"VC confidence"**

- $\triangleright$  This bound is independent of  $P_{X,Y}(\mathbf{x},y)!$
- **If we know** h **(the VC dimension), we can easily compute the risk bound**

$$
R(\alpha) \cdot R_{emp}(\alpha) + \epsilon(N, p^*, h)
$$

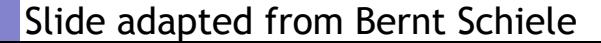

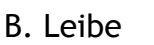

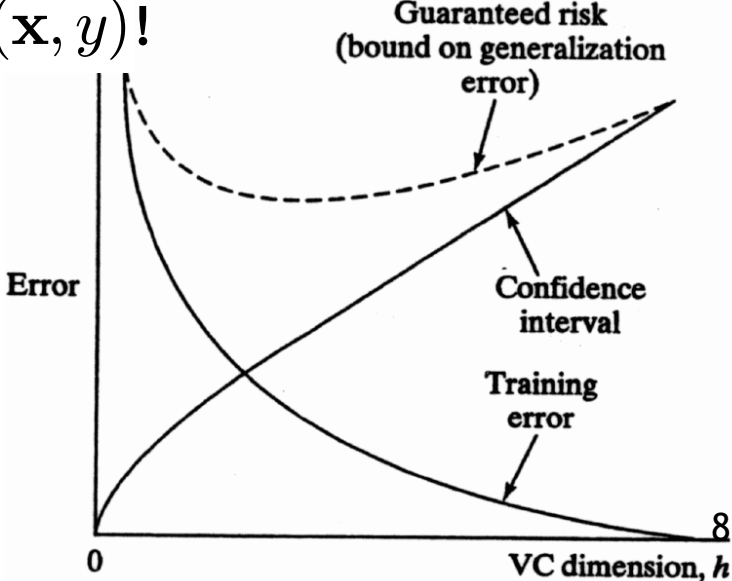

8

# **Recap: Structural Risk Minimization**

• **How can we implement Structural Risk Minimization?**

$$
R(\alpha) \cdot R_{emp}(\alpha) + \epsilon(N, p^*, h)
$$

- **Classic approach**
	- $\triangleright \;$  Keep  $\epsilon(N, p^*, h)$  constant and minimize  $R_{emp}(\alpha)$  .
	- $\epsilon\in(N,p^*,h)$  can be kept constant by controlling the model **parameters.**
- **Support Vector Machines (SVMs)**
	- $\triangleright \;$  Keep  $R_{emp}(\alpha)$  constant and minimize  $\epsilon(N, p^*, h)$  .
	- $\Box$  In fact:  $R_{emp}(\alpha) = 0$  for separable data.
	- $\triangleright$  Control  $\epsilon(N, p^*, h)$  by adapting the VC dimension **(controlling the "capacity" of the classifier).**

**Perceptual and Sensory Augmented Computing Machine Learning, Summer '15**

Machine Learning, Summer '15

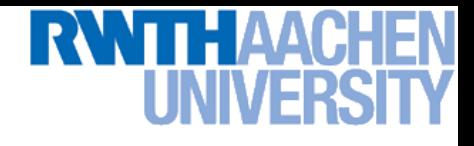

### **Topics of This Lecture**

#### • **Linear Support Vector Machines**

- **Lagrangian (primal) formulation**
- **Dual formulation**
- **Discussion**

#### • **Linearly non-separable case**

- **Soft-margin classification**
- **Updated formulation**

#### • **Nonlinear Support Vector Machines**

- **Nonlinear basis functions**
- **The Kernel trick**
- **Mercer's condition**
- **Popular kernels**

#### • **Applications**

## **Revisiting Our Previous Example…**

- **How to select the classifier with the best generalization performance?**
	- **Intuitively, we would like to select the classifier which leaves maximal "safety room" for future data points.**
	- **This can be obtained by maximizing the margin between positive and negative data points.**

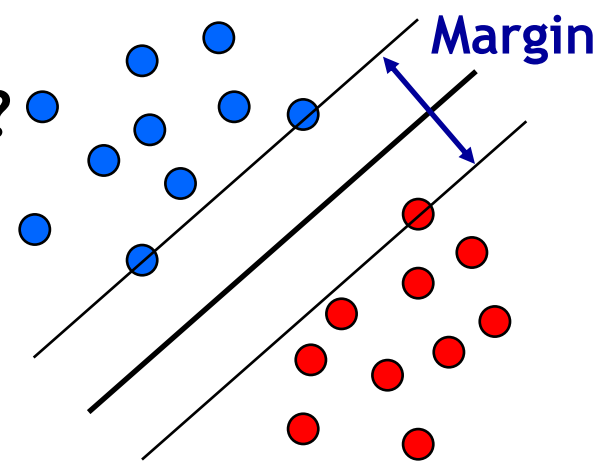

 **It can be shown that the larger the margin, the lower the corresponding classifier's VC dimension.**

#### • **The SVM takes up this idea**

- **It searches for the classifier with maximum margin.**
- **Formulation as a convex optimization problem** 
	- **Possible to find the globally optimal solution!**

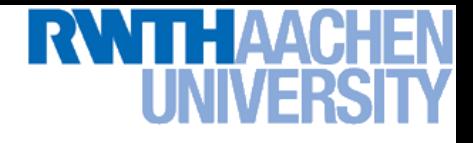

- **Let's first consider linearly separable data**
	- $\triangleright \; N$  training data points  $\{(\mathbf{x}_i, y_i)\}_{i=1}^N$  $\begin{array}{ll} N & \ \mathbf{x}_i \in \mathbb{R}^d \end{array}$
	- **Farget values**  $t_i \in \{-1, 1\}$
	- **Hyperplane separating the data**

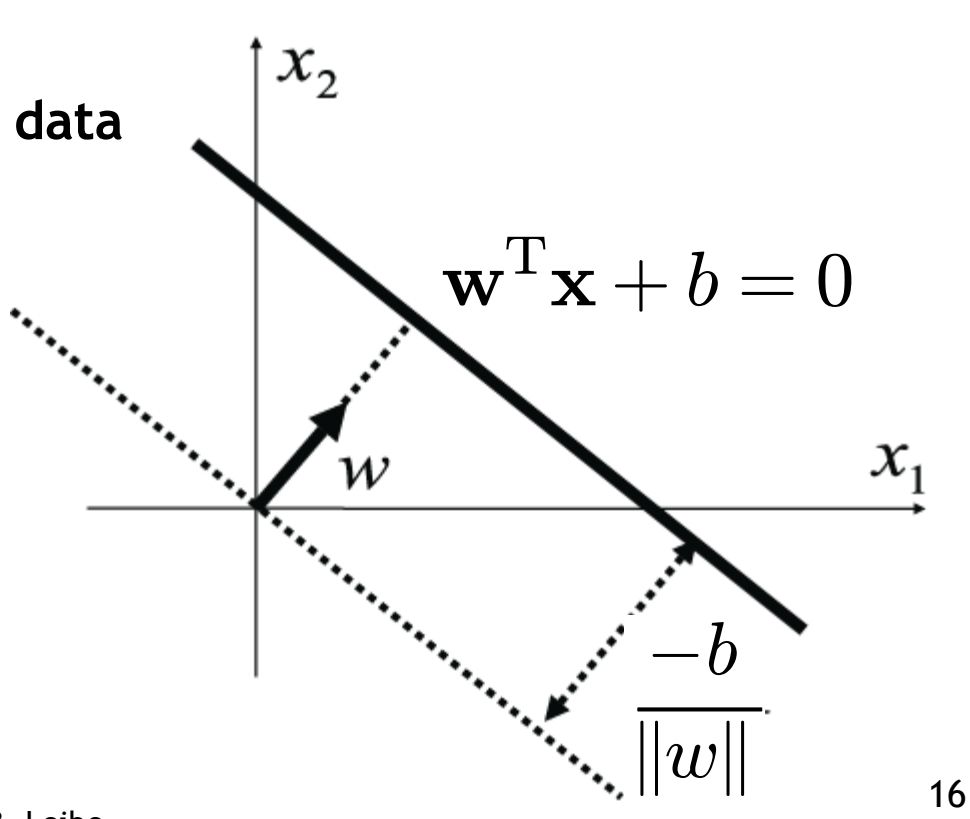

**Perceptual and Sensory Augmented Computing Machine Learning, Summer '15**

Machine Learning, Summer '15

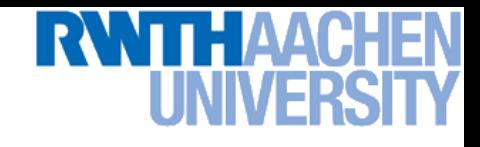

• Margin of the hyperplane:  $d_- + d_+$  $\triangleright$   $d_+$ **: distance to nearest pos. training example**  $\triangleright$   $d_{\!}\!\!$ **:** distance to nearest neg.  **training example** O O O O Origin

 $\triangleright$  We can always choose  $\bf w, \it b$  such that  $\,d_- = d_+ = \frac{1}{||\mathbf{w}||}$  .

1

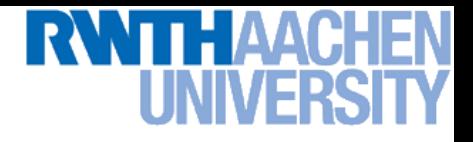

• **Since the data is linearly separable, there exists a hyperplane with**

$$
\mathbf{w}^{\mathrm{T}} \mathbf{x}_n + b \ge +1 \quad \text{for} \quad t_n = +1
$$
  

$$
\mathbf{w}^{\mathrm{T}} \mathbf{x}_n + b \cdot -1 \quad \text{for} \quad t_n = -1
$$

- **Combined in one equation, this can be written as**  $t_n(\mathbf{w}^{\mathrm{T}}\mathbf{x}_n + b) \ge 1 \quad \forall n$ 
	- **Canonical representation of the decision hyperplane.**
	- **The equation will hold exactly for the points on the margin**

$$
t_n(\mathbf{w}^{\mathrm{T}}\mathbf{x}_n + b) = 1
$$

 **By definition, there will always be at least one such point.**

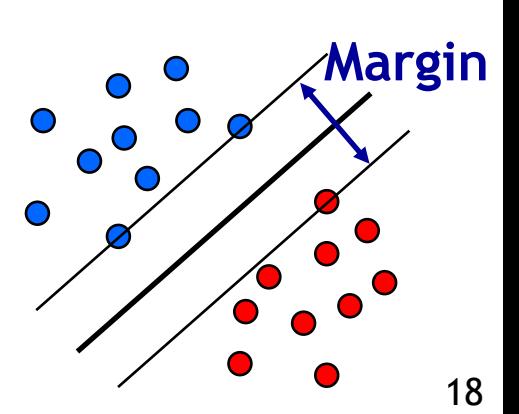

**Perceptual and Sensory Augmented Computing Machine Learning, Summer '15**

Machine Learning, Summer '15

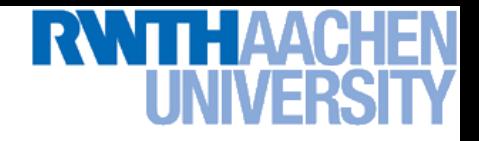

- **We can choose** w **such that**  $\mathbf{w}^{\mathrm{T}}\mathbf{x}_{n}+b=+1$  for one  $t_{n}=+1$  $\mathbf{w}^{\mathrm{T}}\mathbf{x}_{n} + b = -1$  for one  $t_{n} = -1$
- **The distance between those two hyperplanes is then the margin** 1

$$
d_{-} = d_{+} = \frac{1}{\|\mathbf{w}\|}
$$

$$
d_{-} + d_{+} = \frac{2}{\|\mathbf{w}\|}
$$

#### **We can find the hyperplane with maximal margin by**  minimizing  $\|\mathbf{w}\|^2$ .

**Perceptual and Sensory Augmented Computing Machine Learning, Summer '15**

Machine Learning, Summer '15

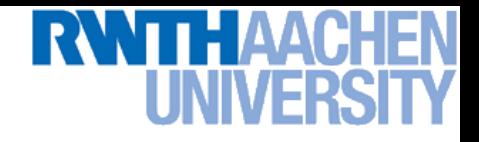

- **Optimization problem**
	- **Find the hyperplane satisfying**

$$
\argmin_{\mathbf{w},b}\frac{1}{2}\|\mathbf{w}\|^{2}
$$

**under the constraints**

$$
t_n(\mathbf{w}^{\mathrm{T}}\mathbf{x}_n + b) \ge 1 \quad \forall n
$$

- **Quadratic programming problem with linear constraints.**
- **Can be formulated using Lagrange multipliers.**
- *Who is already familiar with Lagrange multipliers?* **Let's look at a real-life example…**

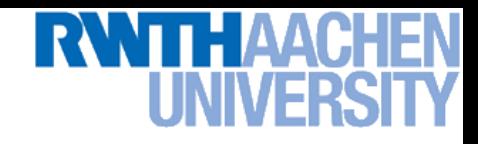

• **Problem**

 $f(\mathbf{x})=0$ 

- **We want to maximize**  $K(\mathbf{x})$  subject to constraints  $f(\mathbf{x}) = 0$ .
- **Example: we want to get as close as**  possible, but there is a fence.

 $f(\mathbf{x}) > 0$ 

**How should we move?**

 $\triangleright$  We want to maximize  $\nabla K$  .

 $f(\mathbf{x}) <$ 

 **But we can only move parallel to the fence, i.e. along**

$$
\nabla_\parallel K=\nabla K+\lambda\nabla f
$$

Slide adapted from Mario Fritz

 $(\mathbf{x})$ 

**Fence** f

 $\overline{\bigtimes}K$ 

 $\nabla f$ 

 $\frac{\nabla}{\nabla}$ 

K

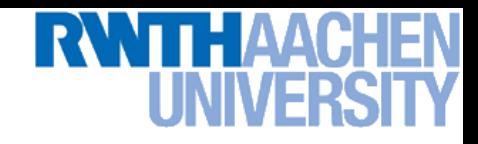

- **Problem**
	- **We want to maximize**  $K(\mathbf{x})$  subject to constraints  $f(\mathbf{x}) = 0$ .
	- **Example: we want to get as close as possible, but there is a fence.**

 $f(\mathbf{x}) > 0$ 

**How should we move?**

#### **Optimize**

 $f(\mathbf{x})=0$ 

$$
\max_{\mathbf{x}, \lambda} L(\mathbf{x}, \lambda) = K(\mathbf{x}) + \lambda f(\mathbf{x})
$$

$$
\frac{\partial L}{\partial \mathbf{x}} = \nabla_{\parallel} K \stackrel{!}{=} 0
$$

$$
\frac{\partial L}{\partial \lambda} = f(x) \stackrel{!}{=} 0
$$

B. Leibe

 $\frac{\nabla}{\nabla}$ 

K

**Fence** f

 $\nabla f$ 

 $\overline{\bigtimes}K$ 

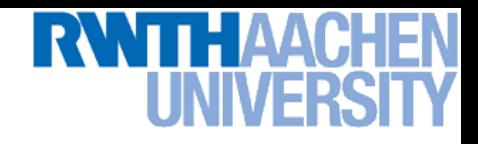

- **Problem**
	- **Now let's look at constraints of the form**  $f(\mathbf{x}) > 0$ .
	- **Example: There might be a hill from which we can see better…**

 $f(\mathbf{x}) > 0$ 

- **Optimize** max  $\mathbf{x},\lambda$  $L(\mathbf{x}, \lambda) = K(\mathbf{x}) + \lambda f(\mathbf{x})$
- **Two cases**
	- **Solution lies on boundary**

 $f(\mathbf{x}) = 0$  f(x) < 0

- $\Rightarrow$   $f(\mathbf{x}) = 0$  for some  $\lambda > 0$
- **Solution lies inside**  $f(\mathbf{x}) > 0$ 
	- $\Rightarrow$  Constraint inactive:  $\lambda = 0$
- **In both cases**
	- $\Rightarrow \lambda f(\mathbf{x}) = 0$

**Perceptual and Sensory Augmented Computing Machine Learning, Summer '15** Summer '15 Machine Learning

**Fence** f

 $(\mathbf{x})$ 

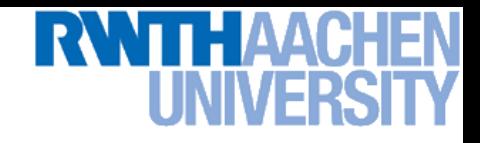

- **Problem**
	- **EXEC SNOW let's look at constraints of the form**  $f(\mathbf{x}) \geq 0$ **.**
	- **Example: There might be a hill from which we can see better…**
	- **Optimize** max  $\mathbf{x},\lambda$  $L(\mathbf{x}, \lambda) = K(\mathbf{x}) + \lambda f(\mathbf{x})$

• **Two cases**

 $f(\mathbf{x}) = 0$ 

- **Solution lies on boundary**  $\Rightarrow$   $f(\mathbf{x}) = 0$  for some  $\lambda > 0$
- **Solution lies inside**  $f(\mathbf{x}) > 0$ 
	- $\Rightarrow$  Constraint inactive:  $\lambda = 0$
- **In both cases**
	- $\Rightarrow \lambda f(\mathbf{x}) = 0$

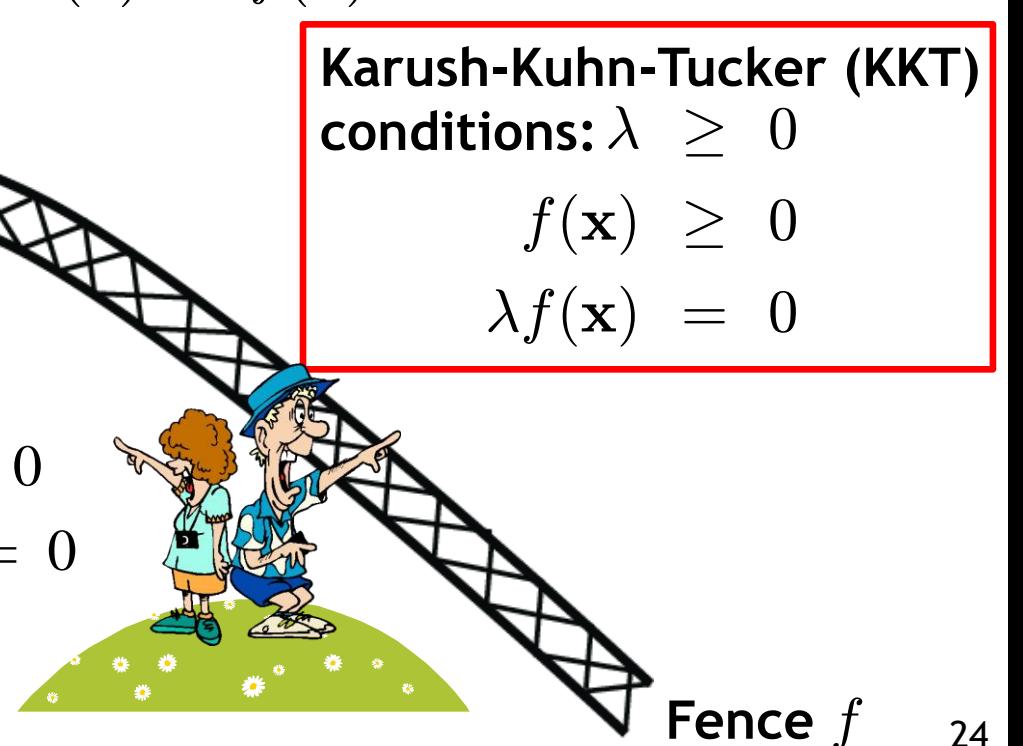

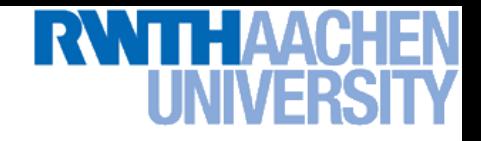

#### **SVM – Lagrangian Formulation**

• Find hyperplane minimizing $\left\|\mathbf{w}\right\|^2$  under the constraints

$$
t_n(\mathbf{w}^{\mathrm{T}}\mathbf{x}_n + b) - 1 \ge 0 \quad \forall n
$$

- **Lagrangian formulation**
	- $\triangleright$  Introduce positive Lagrange multipliers:  $\quad a_n\geq 0 \quad \forall n$
	- **Minimize Lagrangian ("primal form")**

$$
L(\mathbf{w}, b, \mathbf{a}) = \frac{1}{2} ||\mathbf{w}||^2 - \sum_{n=1}^{N} a_n \left\{ t_n(\mathbf{w}^{\mathrm{T}} \mathbf{x}_n + b) - 1 \right\}
$$

**I.e., find** w**,** b**, and** a **such that**

$$
\frac{\partial L}{\partial b} = 0 \Rightarrow \boxed{\sum_{n=1}^{N} a_n t_n = 0} \qquad \frac{\partial L}{\partial \mathbf{w}} = 0 \Rightarrow \boxed{\mathbf{w} = \sum_{n=1}^{N} a_n t_n \mathbf{x}_n}
$$

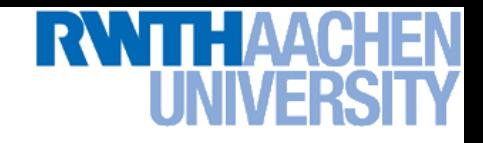

#### **SVM – Lagrangian Formulation**

• **Lagrangian primal form**

$$
L_p = \frac{1}{2} ||\mathbf{w}||^2 - \sum_{n=1}^{N} a_n \{ t_n (\mathbf{w}^T \mathbf{x}_n + b) - 1 \}
$$
  
= 
$$
\frac{1}{2} ||\mathbf{w}||^2 - \sum_{n=1}^{N} a_n \{ t_n y(\mathbf{x}_n) - 1 \}
$$

- The solution of  $L_p$  needs to fulfill the KKT conditions
	- **Necessary and sufficient conditions**

$$
a_n \geq 0
$$
  

$$
t_n y(\mathbf{x}_n) - 1 \geq 0
$$

$$
a_n\left\{t_ny(\mathbf{x}_n)-1\right\} = 0
$$

$$
\begin{array}{rcl}\n\mathsf{KKT:} \\
\lambda &\geq& 0 \\
f(\mathbf{x}) &\geq& 0 \\
\lambda f(\mathbf{x}) & =& 0\n\end{array}
$$

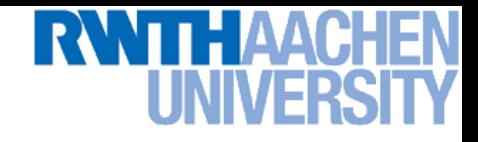

#### **SVM – Solution (Part 1)**

- **Solution for the hyperplane**
	- **Computed as a linear combination of the training examples**

$$
\mathbf{w} = \sum_{n=1}^{N} a_n t_n \mathbf{x}_n
$$

**Because of the KKT conditions, the following must also hold**

$$
a_n \left( t_n(\mathbf{w}^{\mathrm{T}} \mathbf{x}_n + b) - 1 \right) = 0 \qquad \begin{matrix} \text{KKT:} \\ \lambda f(\mathbf{x}) = 0 \end{matrix}
$$

**Fig.** This implies that  $a_n > 0$  only for training data points for which

$$
(t_n(\mathbf{w}^{\mathrm{T}}\mathbf{x}_n + b) - 1) = 0
$$

 *Only some of the data points actually influence the decision boundary!*

## **SVM – Support Vectors**

- The training points for which  $a_n > 0$  are called "support" **vectors".**
- **Graphical interpretation: The support vectors are the points on the margin. They** *define* **the margin and thus the hyperplane.** O O W **Robustness to "too correct"**  O **points!** O Orig

## **SVM – Solution (Part 2)**

- **Solution for the hyperplane**
	- **To define the decision boundary, we still need to know** b**.**
	- $\triangleright$  Observation: any support vector  $\mathbf{x}_n$  satisfies

$$
t_n y(\mathbf{x}_n) = t_n \left( \sum_{m \in \mathcal{S}} a_m t_m \mathbf{x}_m^{\mathrm{T}} \mathbf{x}_n + b \right) = 1 \quad \boxed{f(\mathbf{x}) \ge 0}
$$

- $\triangleright$  Using  $t_n^2=1$ , we can derive:  $\qquad b=t_n-1$  $\sum$  $m \in S$  $t_n^2=1$  , we can derive:  $\qquad b=t_n-\sum a_mt_m{\bf x}_m^{\rm T}{\bf x}_n$  $\frac{2}{n} = 1$
- **In practice, it is more robust to average over all support vectors:**

$$
b = \frac{1}{N_{\mathcal{S}}} \sum_{n \in \mathcal{S}} \left( t_n - \sum_{m \in \mathcal{S}} a_m t_m \mathbf{x}_m^{\mathrm{T}} \mathbf{x}_n \right)
$$

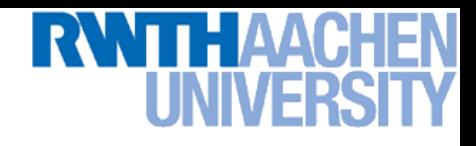

## **SVM – Discussion (Part 1)**

- **Linear SVM**
	- **Linear classifier**
	- **Approximative implementation of the SRM principle.**
	- **In case of separable data, the SVM produces an empirical risk of zero with minimal value of the VC confidence (i.e. a classifier minimizing the upper bound on the actual risk).**
	- **SVMs thus have a "guaranteed" generalization capability.**
	- **Formulation as convex optimization problem.**
	- **Globally optimal solution!**
- **Primal form formulation**
	- $\triangleright$  Solution to quadratic prog. problem in  $M$  variables is in  $\mathcal{O}(M^3)$ .
	- $\triangleright$  Here:  $D$  variables  $\Rightarrow$   $\mathcal{O}(D^3)$
	- **Problem: scaling with high-dim. data ("curse of dimensionality")**

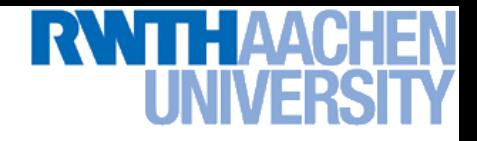

#### **SVM – Dual Formulation**

**•** Improving the scaling behavior: rewrite  $L_p$  in a dual form

$$
L_p = \frac{1}{2} ||\mathbf{w}||^2 - \sum_{n=1}^N a_n \left\{ t_n (\mathbf{w}^T \mathbf{x}_n + b) - 1 \right\}
$$
  
= 
$$
\frac{1}{2} ||\mathbf{w}||^2 - \sum_{n=1}^N a_n t_n \mathbf{w}^T \mathbf{x}_n - b \sum_{n=1}^N a_n t_n + \sum_{n=1}^{\infty} a_n
$$

 $n=1$ 

 $a_n$ 

$$
\triangleright \text{ Using the constraint } \sum_{n=1}^N a_n t_n = 0 \text{ , we obtain }
$$

$$
L_p = \frac{1}{2} \left\| \mathbf{w} \right\|^2 - \sum_{n=1}^N a_n t_n \mathbf{w}^{\text{T}} \mathbf{x}_n + \sum_{n=1}^N a_n
$$

 $n=1$ 

 $\equiv$ 

 $\partial L_p$  $\overline{\partial}b$  $= 0$ 

 $L_p =$ 

2

#### **RWTH AACH** EN **UNIVERSI**

#### **SVM – Dual Formulation**

$$
L_p = \frac{1}{2} ||\mathbf{w}||^2 - \sum_{n=1}^N a_n t_n \mathbf{w}^T \mathbf{x}_n + \sum_{n=1}^N a_n
$$
  
\n
$$
\triangleright \text{ Using the constraint } \mathbf{w} = \sum_{n=1}^N a_n t_n \mathbf{x}_n \text{ , we obtain }
$$
\n
$$
L_p = \frac{1}{2} ||\mathbf{w}||^2 - \sum_{n=1}^N a_n t_n \sum_{m=1}^N a_m t_m \mathbf{x}_m^T \mathbf{x}_n + \sum_{n=1}^N a_n
$$
\n
$$
= \frac{1}{2} ||\mathbf{w}||^2 - \sum_{n=1}^N \sum_{m=1}^N a_n a_m t_n t_m (\mathbf{x}_m^T \mathbf{x}_n) + \sum_{n=1}^N a_n
$$

Slide adapted from Bernt Schiele

#### THAA( NIVI-l

#### **SVM – Dual Formulation**

$$
L = \frac{1}{2} ||\mathbf{w}||^2 - \sum_{n=1}^{N} \sum_{m=1}^{N} a_n a_m t_n t_m(\mathbf{x}_m^{\mathrm{T}} \mathbf{x}_n) + \sum_{n=1}^{N} a_n
$$
  
\n
$$
\star \text{ Applying } \frac{1}{2} ||\mathbf{w}||^2 = \frac{1}{2} \mathbf{w}^{\mathrm{T}} \mathbf{w} \text{ and again using } \mathbf{w} = \sum_{n=1}^{N} a_n t_n \mathbf{x}_n
$$
  
\n
$$
\frac{1}{2} \mathbf{w}^{\mathrm{T}} \mathbf{w} = \frac{1}{2} \sum_{n=1}^{N} \sum_{m=1}^{N} a_n a_m t_n t_m(\mathbf{x}_m^{\mathrm{T}} \mathbf{x}_n)
$$

**Inserting this, we get the Wolfe dual**

$$
L_d(\mathbf{a}) = \sum_{n=1}^{N} a_n - \frac{1}{2} \sum_{n=1}^{N} \sum_{m=1}^{N} a_n a_m t_n t_m(\mathbf{x}_m^{\mathrm{T}} \mathbf{x}_n)
$$

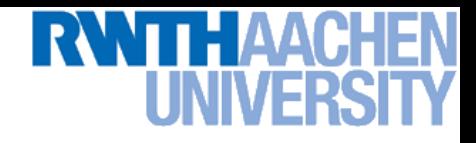

#### **SVM – Dual Formulation**

• **Maximize**

$$
L_d(\mathbf{a}) = \sum_{n=1}^{N} a_n - \frac{1}{2} \sum_{n=1}^{N} \sum_{m=1}^{N} a_n a_m t_n t_m(\mathbf{x}_m^{\mathrm{T}} \mathbf{x}_n)
$$

**under the conditions**

$$
a_n \geq 0 \quad \forall n
$$

$$
\sum_{n=1}^{N} a_n t_n = 0
$$

 $\triangleright$  The hyperplane is given by the  $N_S$  support vectors:

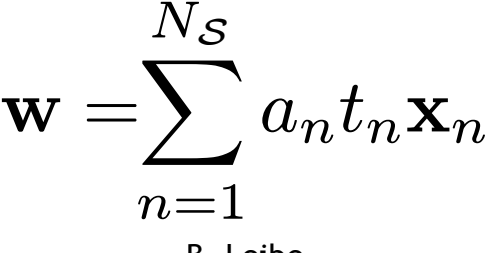

Slide adapted from Bernt Schiele

B. Leibe

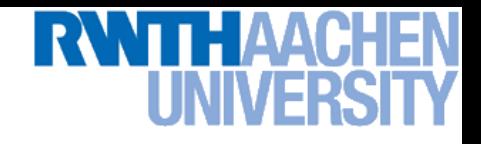

## **SVM – Discussion (Part 2)**

- **Dual form formulation**
	- $\triangleright$   $\;$  In going to the dual, we now have a problem in  $N$  variables ( $a_n$ ).
	- **Isn't this worse??? We penalize large training sets!**
- **However…**
	- **1. SVMs have sparse solutions:**  $a_n \neq 0$  only for support vectors!
	- **This makes it possible to construct efficient algorithms**
		- **e.g. Sequential Minimal Optimization (SMO)**
		- Effective runtime between  $\mathcal{O}(N)$  and  $\mathcal{O}(N^2)$ .
	- **2. We have avoided the dependency on the dimensionality.**
	- **This makes it possible to work with infinite-dimensional feature**  spaces by using suitable basis functions  $\phi(\mathbf{x})$ .
	- **We'll see that in a few minutes…**

## **So Far…**

- **Only looked at linearly separable case…**
	- **Current problem formulation has no solution if the data are not linearly separable!**
	- **Need to introduce some tolerance to outlier data points.**

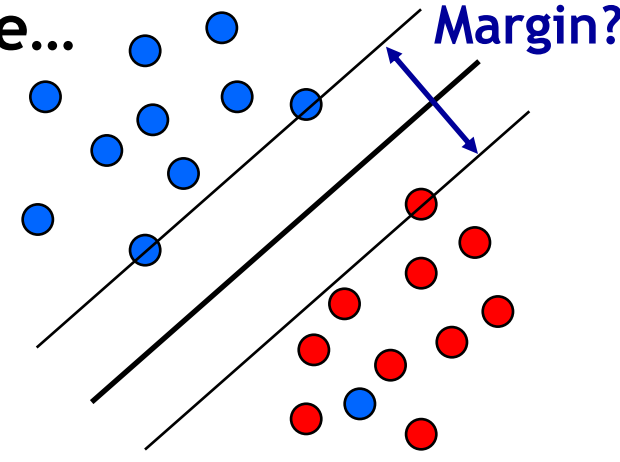

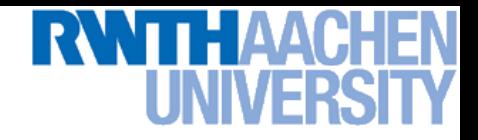

#### **SVM – Non-Separable Data**

- **Non-separable data**
	- **I.e. the following inequalities cannot be satisfied for all data points**

$$
\begin{cases}\n\mathbf{w}^{\mathrm{T}}\mathbf{x}_{n} + b \ge +1 & \text{for} \quad t_{n} = +1 \\
\mathbf{w}^{\mathrm{T}}\mathbf{x}_{n} + b \cdot -1 & \text{for} \quad t_{n} = -1\n\end{cases}
$$

**Instead use**

$$
\mathbf{w}^{\mathrm{T}}\mathbf{x}_{n} + b \ge +1 - \xi_{n} \quad \text{for} \quad t_{n} = +1
$$
  

$$
\mathbf{w}^{\mathrm{T}}\mathbf{x}_{n} + b \cdot -1 + \xi_{n} \quad \text{for} \quad t_{n} = -1
$$

with "slack variables"  $\xi_n \geq 0 \quad \forall n$ 

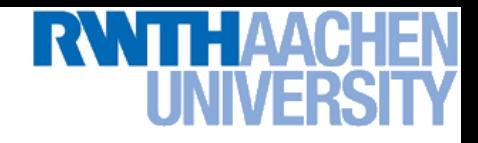

#### **SVM – Soft-Margin Classification**

- **Slack variables**
	- $\triangleright$  One slack variable  $\xi_n \geq 0$  for each training data point.
- **Interpretation**
	- $\epsilon_n = 0$  for points that are on the correct side of the margin.
	- $\epsilon_n = |t_n y(\mathbf{x}_n)|$  for all other points (linear penalty).

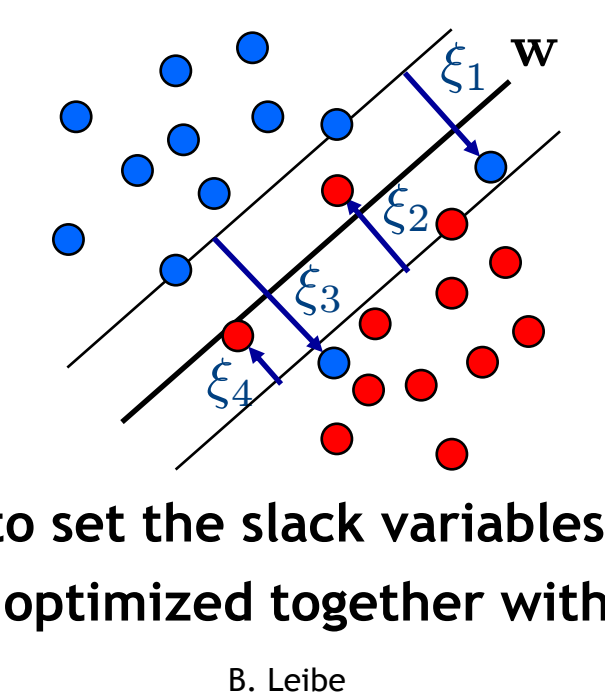

**Point on decision boundary:**  $\xi_n = 1$ 

**Misclassified point:**  $\xi_n > 1$ 

 **We do not have to set the slack variables ourselves! They are jointly optimized together with** w**.**

40 *How that?*

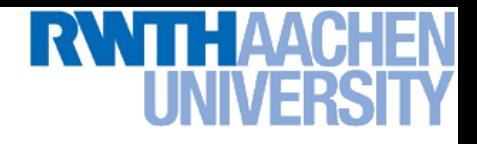

#### **SVM – Non-Separable Data**

• **Separable data** 1 **Trade-off**  $\|\mathbf{w}\|^2$  **Minimize parameter!**2  $\overline{N}$ • **Non-separable data** 1 X 2  $\|\mathbf{w}\|$  $+C$  $\overline{\zeta}_n$  **Minimize**  $\overline{2}$  $n=1$  $\circ$ O W  $\circ$ -D  $\circ$ W  $\circ$ O

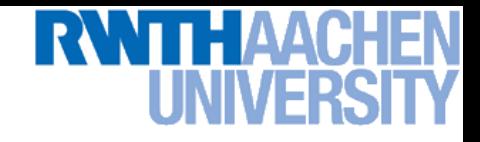

#### **SVM – New Primal Formulation**

• **New SVM Primal: Optimize**

$$
L_p = \frac{1}{2} ||\mathbf{w}||^2 + C \sum_{n=1}^{N} \xi_n - \sum_{n=1}^{N} a_n (t_n y(\mathbf{x}_n) - 1 + \xi_n) - \sum_{n=1}^{N} \mu_n \xi_n
$$
  
Constraint  

$$
t_n y(\mathbf{x}_n) \ge 1 - \xi_n \qquad \xi_n \ge 0
$$

• **KKT conditions**

$$
a_n \geq 0 \qquad \mu_n \geq 0 \qquad \zeta_n \geq 0 \qquad \zeta_n \geq 0
$$
\n
$$
a_n (t_n y(\mathbf{x}_n) - 1 + \xi_n) \geq 0 \qquad \mu_n \xi_n = 0 \qquad f(\mathbf{x}) \geq 0
$$
\n
$$
a_n (t_n y(\mathbf{x}_n) - 1 + \xi_n) = 0 \qquad \mu_n \xi_n = 0 \qquad \lambda f(\mathbf{x}) = 0
$$

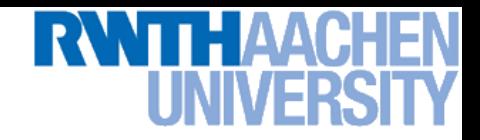

#### **SVM – New Dual Formulation**

• **New SVM Dual: Maximize**

$$
L_d(\mathbf{a}) = \sum_{n=1}^{N} a_n - \frac{1}{2} \sum_{n=1}^{N} \sum_{m=1}^{N} a_n a_m t_n t_m(\mathbf{x}_m^{\mathrm{T}} \mathbf{x}_n)
$$

**under the conditions**

$$
\begin{array}{cc} 0 & a_n \cdot & C \\ \sum_{n=1}^N a_n t_n & = & 0 \end{array}
$$

**This is all that changed!**

• **This is again a quadratic programming problem** ⇒ Solve as before... (more on that later)
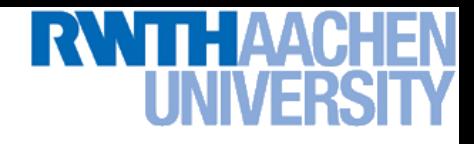

#### **SVM – New Solution**

- **Solution for the hyperplane**
	- **Computed as a linear combination of the training examples**

$$
\mathbf{w} = \sum_{n=1}^{N} a_n t_n \mathbf{x}_n
$$

- $\triangleright$  Again sparse solution:  $a_n=0$  for points outside the margin.
- $\Rightarrow$  The slack points with  $\xi_n > 0$  are now also support vectors!
- **Compute** *b* by averaging over all  $N_{\mathcal{M}}$  points with  $0 < a_n < C$ :

$$
b = \frac{1}{N_{\mathcal{M}}} \sum_{n \in \mathcal{M}} \left( t_n - \sum_{m \in \mathcal{M}} a_m t_m \mathbf{x}_m^{\mathrm{T}} \mathbf{x}_n \right)
$$

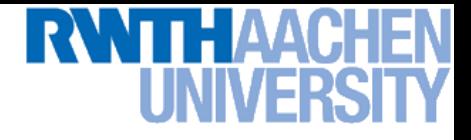

#### **Interpretation of Support Vectors**

- **Those are the hard examples!**
	- **We can visualize them, e.g. for face detection**

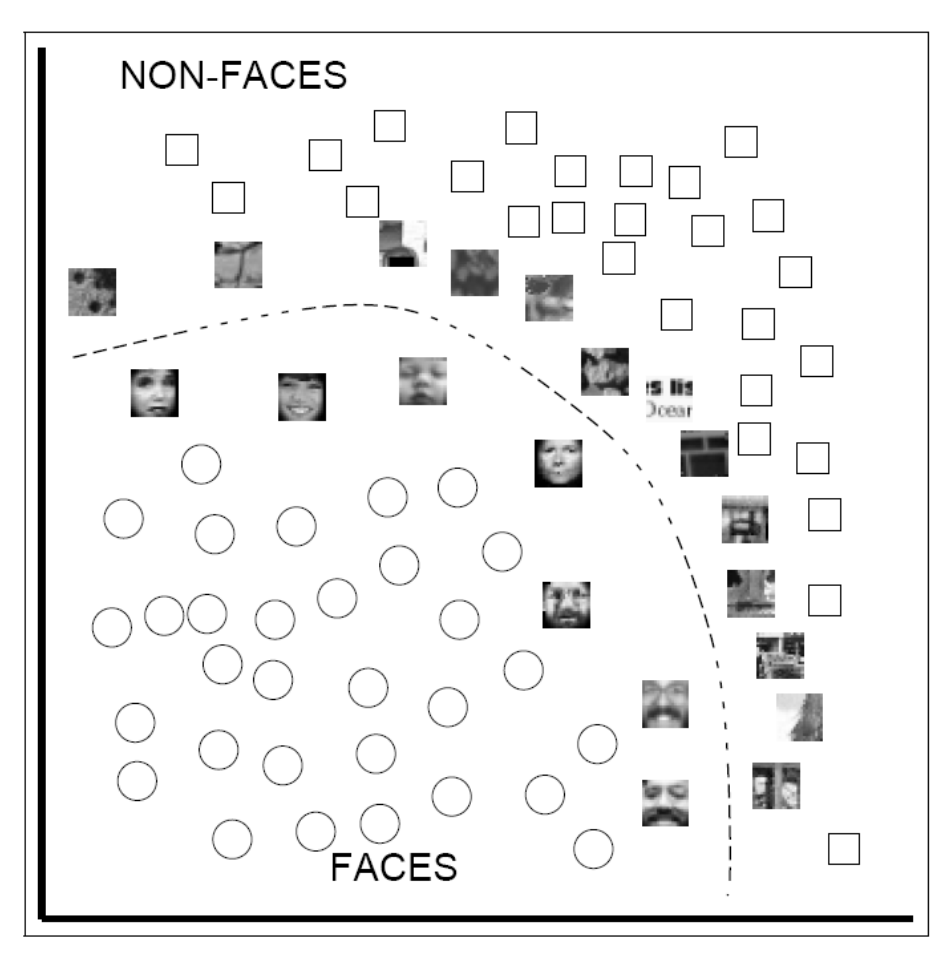

### **So Far…**

- **Only looked at linearly separable case…**
	- **Current problem formulation has no solution if the data are not linearly separable!**
	- **Need to introduce some tolerance to outlier data points.**
	- **Slack variables.**

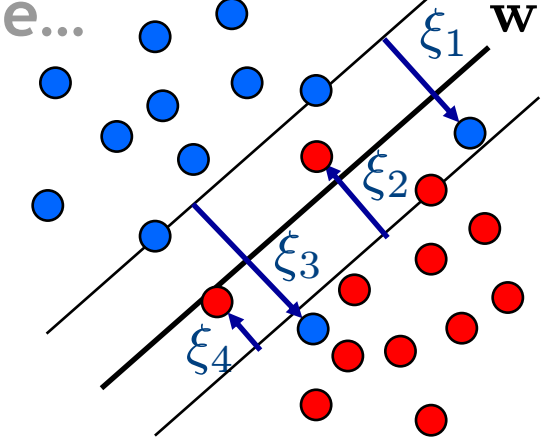

- **Only looked at linear decision boundaries…**
	- **This is not sufficient for many applications.**
	- **Want to generalize the ideas to non-linear boundaries.**

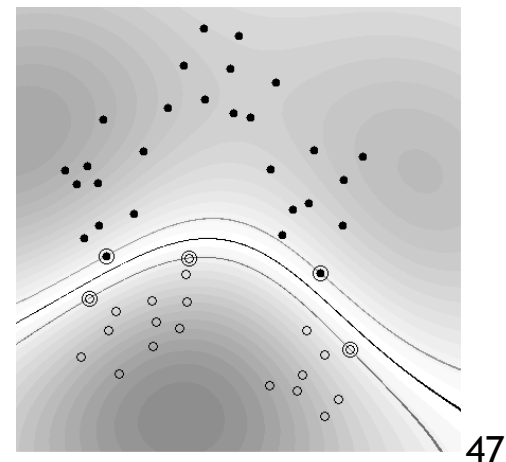

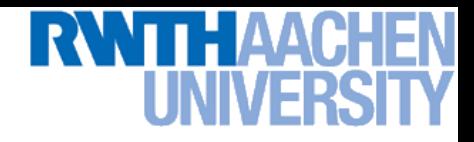

#### **Nonlinear SVM**

- **Linear SVMs**
	- **Datasets that are linearly separable with some noise work well:**

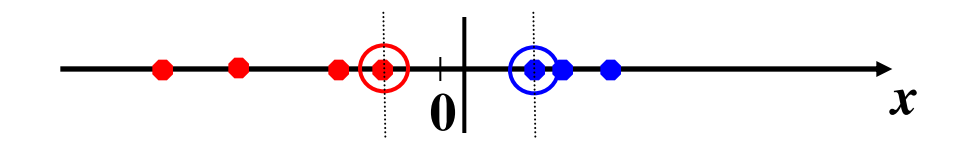

**But what are we going to do if the dataset is just too hard?** 

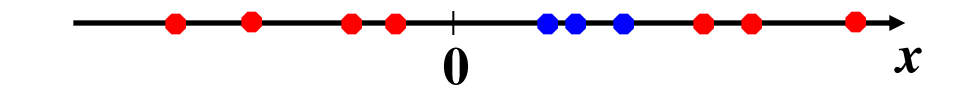

**How about… mapping data to a higher-dimensional space:**

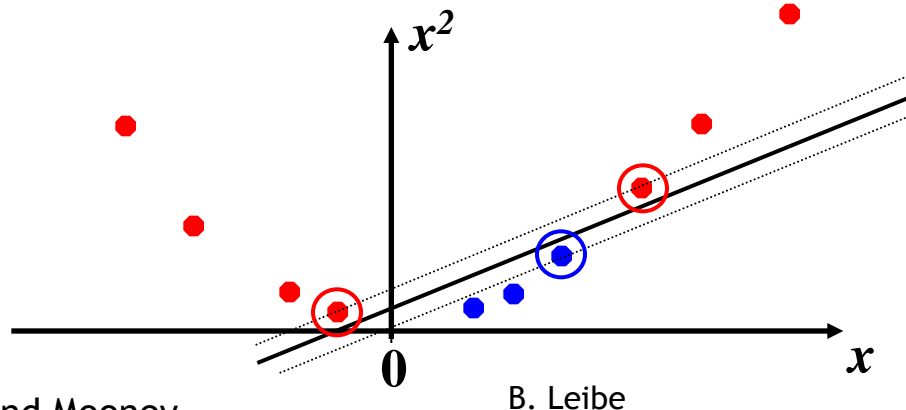

**Perceptual and Sensory Augmented Computing Machine Learning, Summer '15**

Machine Learning, Summer '15

48

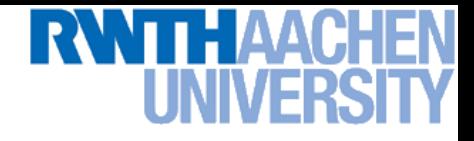

#### **Another Example**

• **Non-separable by a hyperplane in 2D**

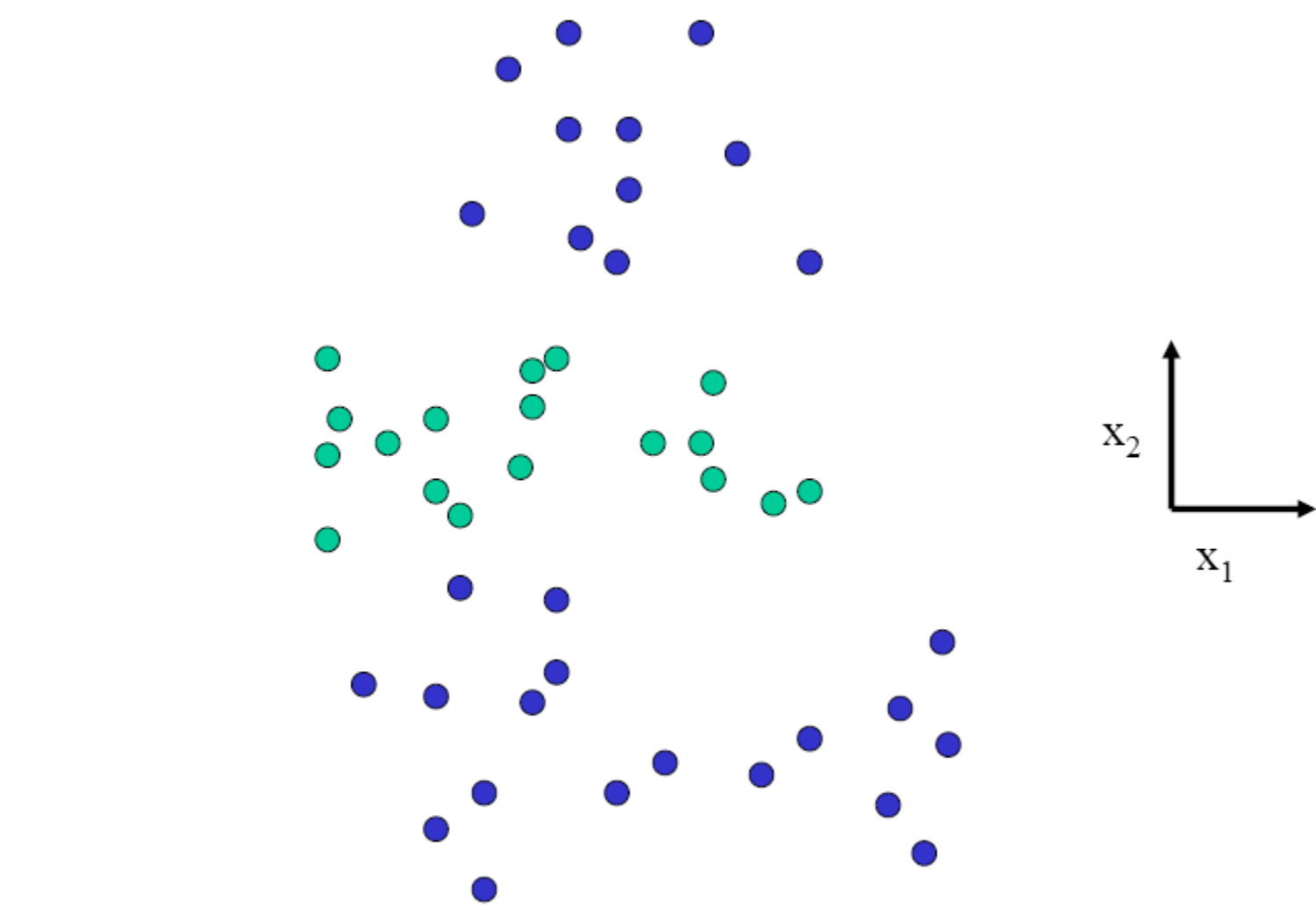

Slide credit: Bill Freeman

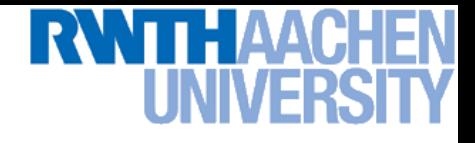

#### **Another Example**

• **Separable by a surface in 3D**

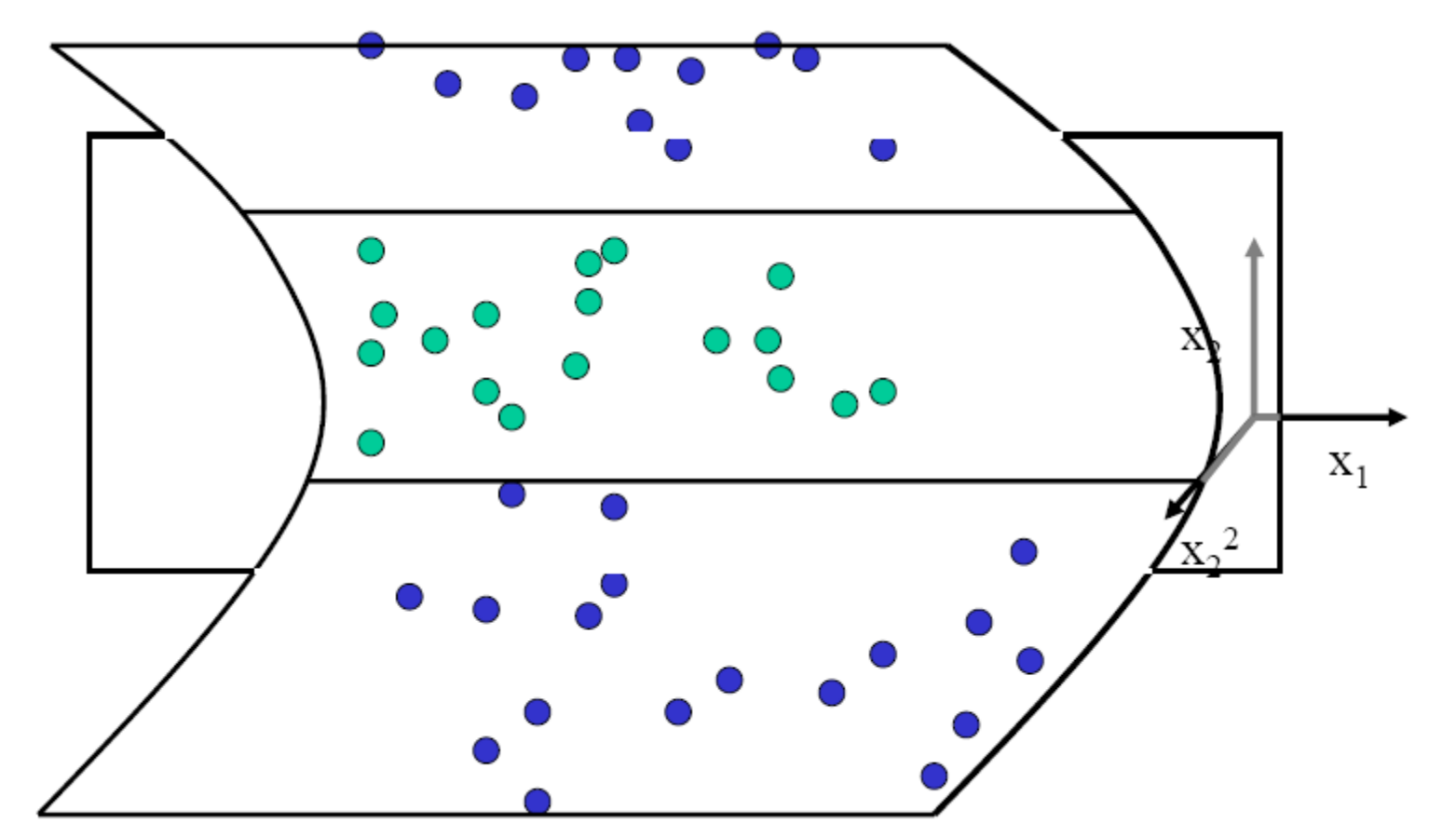

**Perceptual and Sensory Augmented Computing Machine Learning, Summer '15**

Machine Learning, Summer '15

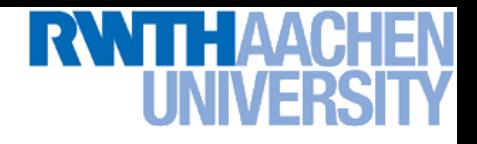

#### **Nonlinear SVM – Feature Spaces**

• **General idea: The original input space can be mapped to some higher-dimensional feature space where the training set is separable:**

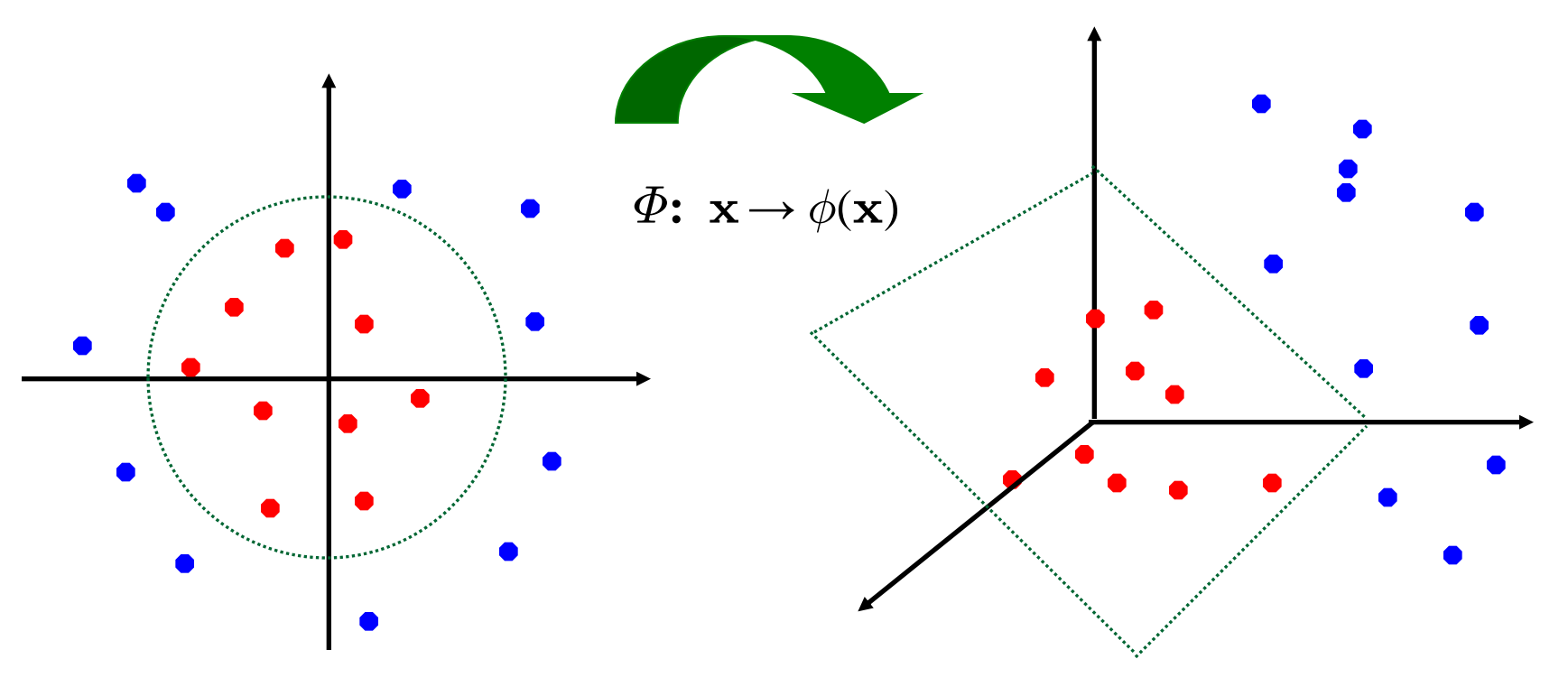

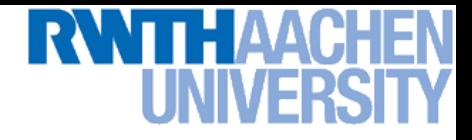

#### **Nonlinear SVM**

- **General idea**
	- $\triangleright$  Nonlinear transformation  $\phi$  of the data points  $\mathbf{x}_n^{\phantom{\dag}}$ :

$$
\mathbf{x} \in \mathbb{R}^D \quad \phi: \mathbb{R}^D \rightarrow \mathcal{H}
$$

**Example 12** Hyperplane in higher-dim. space  $\mathcal{H}$  (linear classifier in  $\mathcal{H}$ )

$$
\mathbf{w}^{\mathrm{T}}\phi(\mathbf{x}) + b = 0
$$

 $\Rightarrow$  Nonlinear classifier in  $\mathbb{R}^D$ .

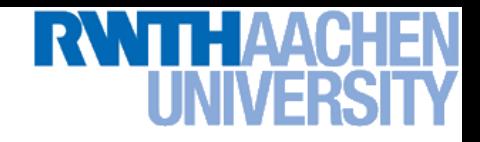

#### **What Could This Look Like?**

- **Example:**
	- $\triangleright$  Mapping to polynomial space,  $\mathbf{x},\ \mathbf{y}\in\mathbb{R}^2$ :

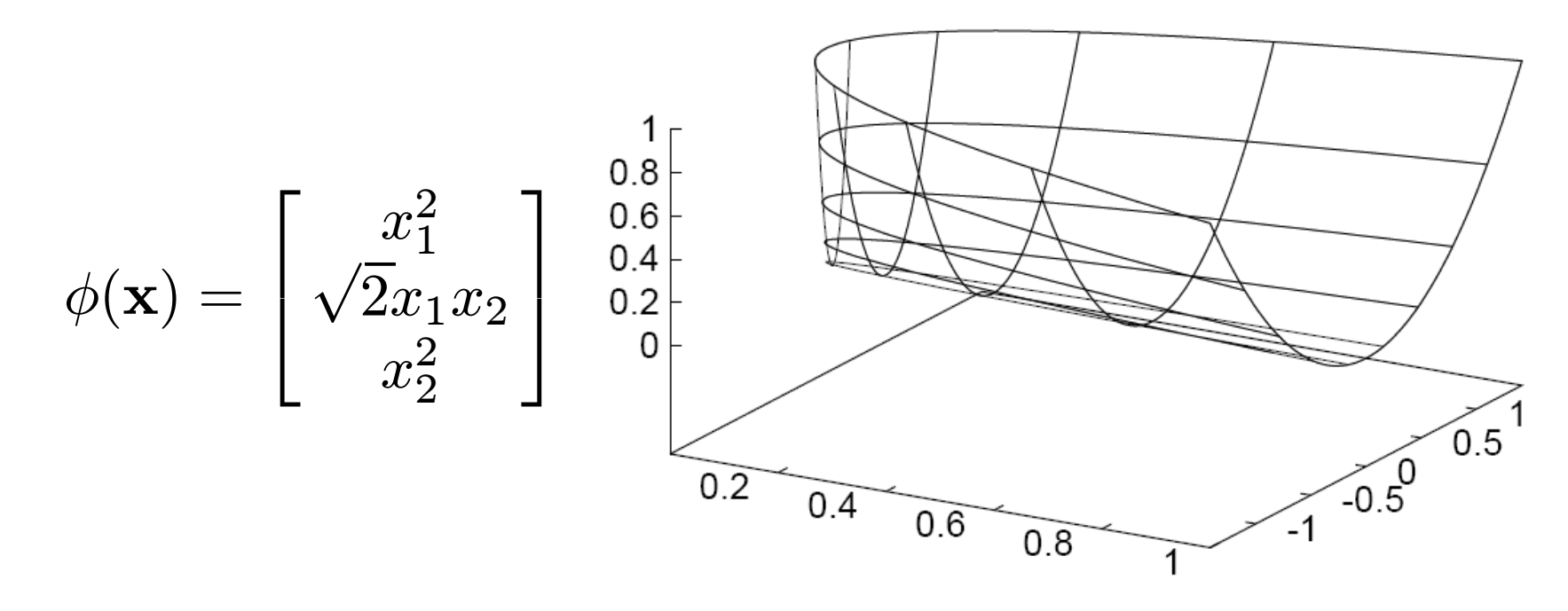

- **Motivation: Easier to separate data in higher-dimensional space.**
- **But wait – isn't there a big problem?**
	- **How should we evaluate the decision function?**

# **Problem with High-dim. Basis Functions**

- **Problem**
	- **In order to apply the SVM, we need to evaluate the function**

$$
y(\mathbf{x}) = \mathbf{w}^{\mathrm{T}} \phi(\mathbf{x}) + b
$$

**Using the hyperplane, which is itself defined as**

$$
\mathbf{w} = \sum_{n=1}^{N} a_n t_n \phi(\mathbf{x}_n)
$$

 **What happens if we try this for a million-dimensional feature space**  $\phi(\mathbf{x})$ ?

**Oh-oh…**

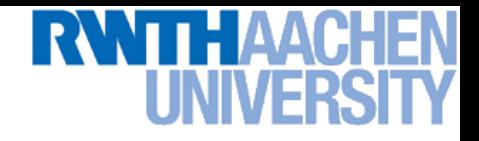

### **Solution: The Kernel Trick**

- **Important observation**
	- $\phi(\mathbf{x})$  only appears in the form of dot products  $\phi(\mathbf{x})^{\mathsf{T}}\phi(\mathbf{y})$ :

$$
y(\mathbf{x}) = \mathbf{w}^{T} \phi(\mathbf{x}) + b
$$
  
= 
$$
\sum_{n=1}^{N} a_n t_n \phi(\mathbf{x}_n)^T \phi(\mathbf{x}) + b
$$

- **Fick: Define a so-called kernel function**  $k(\mathbf{x},\mathbf{y}) = \phi(\mathbf{x})^{\mathsf{T}}\phi(\mathbf{y})$ .
- **Now, in place of the dot product, use the kernel instead:**

$$
y(\mathbf{x}) = \sum_{n=1}^{N} a_n t_n k(\mathbf{x}_n, \mathbf{x}) + b
$$

 **The kernel function** *implicitly* **maps the data to the higher**dimensional space (without having to compute  $\phi(\mathbf{x})$  explicitly)!

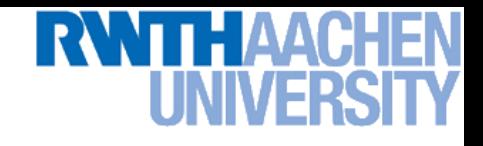

#### **Back to Our Previous Example…**

• **2 nd degree polynomial kernel:**

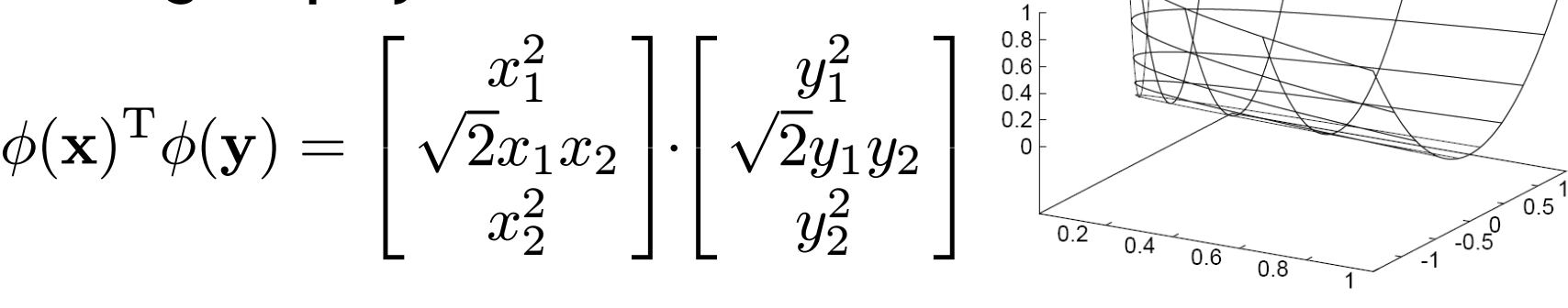

$$
= x_1^2 y_1^2 + 2x_1 x_2 y_1 y_2 + x_2^2 y_2^2
$$

$$
= (\mathbf{x}^{\mathrm{T}} \mathbf{y})^2 =: k(\mathbf{x}, \mathbf{y})
$$

 $\triangleright$  Whenever we evaluate the kernel function  $k(\mathbf{x},\mathbf{y}) = (\mathbf{x}^\mathsf{T} \mathbf{y})^2$ , we **implicitly compute the dot product in the higher-dimensional feature space.**

 $\Box$ 

#### **SVMs with Kernels**

- **Using kernels**
	- **Applying the kernel trick is easy. Just replace every dot product by a kernel function…**

$$
\mathbf{x}^{\mathrm{T}}\mathbf{y} \quad \rightarrow \quad k(\mathbf{x},\mathbf{y})
$$

- **…and we're done.**
- **Instead of the raw input space, we're now working in a higherdimensional (potentially infinite dimensional!) space, where the data is more easily separable.**

*"Sounds like magic…"*

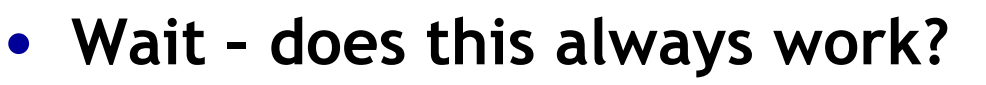

- **The kernel needs to define an implicit mapping**  to a higher-dimensional feature space  $\phi(\mathbf{x})$ .
- **When is this the case?**

#### **Which Functions are Valid Kernels?**

- **Mercer's theorem (modernized version):** 
	- *Every positive definite symmetric function is a kernel.*

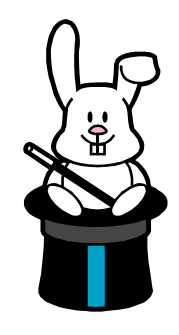

• **Positive definite symmetric functions correspond to a positive definite symmetric Gram matrix:**

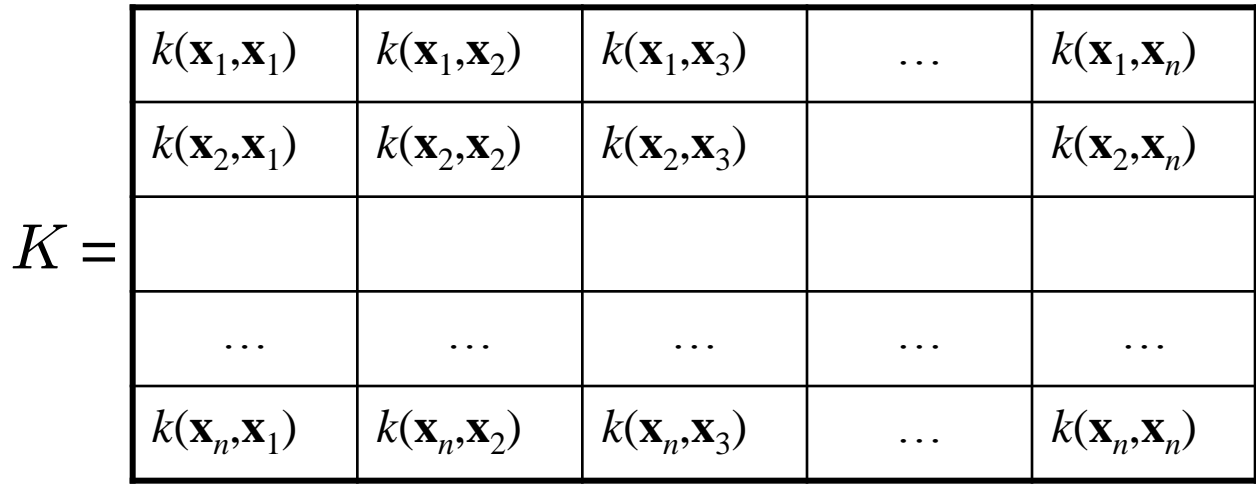

#### **(positive definite = all eigenvalues are > 0)**

B. Leibe

# **Recap: Kernels Fulfilling Mercer's Condition**

• **Polynomial kernel**

$$
k(\mathbf{x},\mathbf{y})=(\mathbf{x}^{\rm T}\mathbf{y}+1)^p
$$

• **Radial Basis Function kernel**

$$
k(\mathbf{x}, \mathbf{y}) = \exp\left\{-\frac{(\mathbf{x} - \mathbf{y})^2}{2\sigma^2}\right\}
$$
 e.g. Gaussian

• **Hyperbolic tangent kernel**

$$
k(\mathbf{x}, \mathbf{y}) = \tanh(\mathbf{z} \cdot \mathbf{y} + \delta)
$$
 e.g. Sigmoid

**Actually, this was wrong in the original SVM paper...**

**(and many, many more…)**

#### **Example: Bag of Visual Words Representation**

- **General framework in visual recognition**
	- **Create a codebook (vocabulary) of prototypical image features**
	- **Represent images as histograms over codebook activations**
	- Compare two images by any histogram kernel, e.g.  $\chi^2$  kernel

$$
k_{\chi^2}(h, h') = \exp\left(-\frac{1}{\gamma} \sum_j \frac{(h_j - h'_j)^2}{h_j + h'_j}\right)
$$

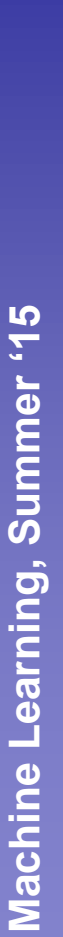

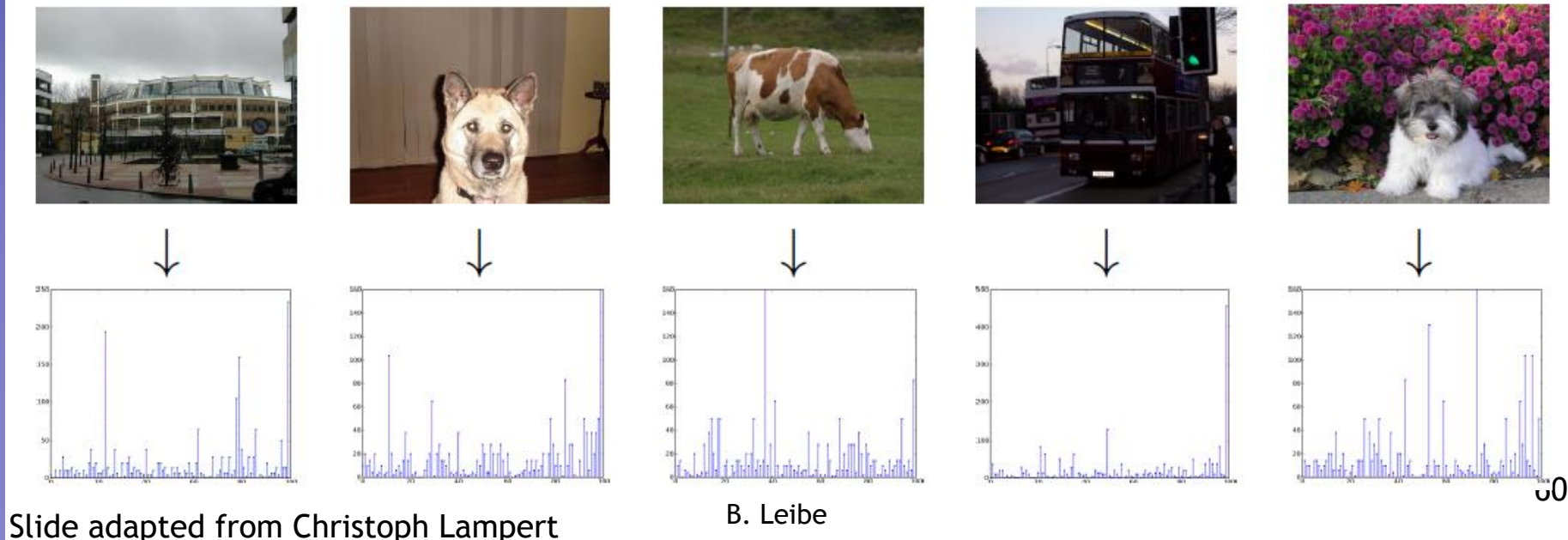

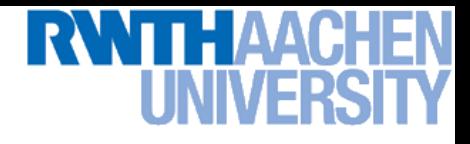

#### **Nonlinear SVM – Dual Formulation**

• **SVM Dual: Maximize**

$$
L_d(\mathbf{a}) = \sum_{n=1}^{N} a_n - \frac{1}{2} \sum_{n=1}^{N} \sum_{m=1}^{N} a_n a_m t_n t_m k(\mathbf{x}_m, \mathbf{x}_n)
$$

**under the conditions**

$$
\begin{array}{cc} 0 & a_n & C \\ \sum\limits_{n=1}^N a_n t_n & = & 0 \end{array}
$$

• **Classify new data points using** 

$$
y(\mathbf{x}) = \sum_{n=1}^{N} a_n t_n k(\mathbf{x}_n, \mathbf{x}) + b
$$

### **VC Dimension for Polynomial Kernel**

• **Polynomial kernel of degree** p**:**

$$
k(\mathbf{x},\mathbf{y}) = (\mathbf{x}^{\mathrm{T}}\mathbf{y})^p
$$

$$
\qquad \qquad \triangleright \ \ \textbf{Dimensionality of } \ \mathcal{H} \textbf{:} \ \ \binom{D+p-1}{p}
$$

- **Example:**  $D = 16 \times 16 = 256$  $p = 4$  $dim(\mathcal{H}) = 183.181.376$
- **EXECT The hyperplane in**  $H$  **then has VC-dimension**

 $dim(\mathcal{H})+1$ 

### **VC Dimension for Gaussian RBF Kernel**

• **Radial Basis Function:**

$$
k(\mathbf{x}, \mathbf{y}) = \exp\left\{-\frac{(\mathbf{x} - \mathbf{y})^2}{2\sigma^2}\right\}
$$

- $\triangleright$  In this case,  $\mathcal H$  is infinite dimensional!  $\exp(\mathbf{x}) = 1 \ +$ x 1!  $+$  $\mathbf{x}^2$ 2!  $+ \ldots +$  $\mathbf{x}^n$  $n!$
- **Since only the kernel function is used by the SVM, this is no problem.**
- $\triangleright$  The hyperplane in  $\mathcal H$  then has VC-dimension

$$
\dim(\mathcal{H})+1=\infty
$$

 $+ \ldots$ 

# **VC Dimension for Gaussian RBF Kernel**

- **Intuitively**
	- **If we make the radius of the RBF kernel sufficiently small, then each data point can be associated with its own kernel.**

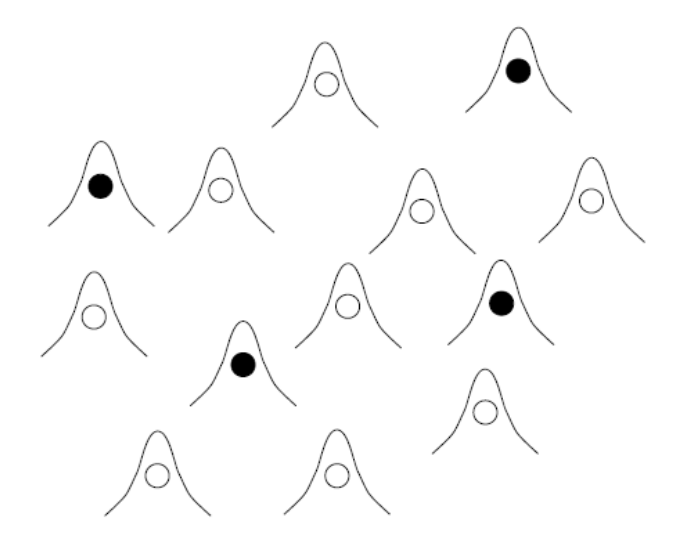

 **However, this also means that we can get finite VC-dimension if we set a lower limit to the RBF radius.**

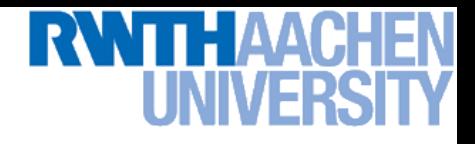

#### **Example: RBF Kernels**

• **Decision boundary on toy problem** 

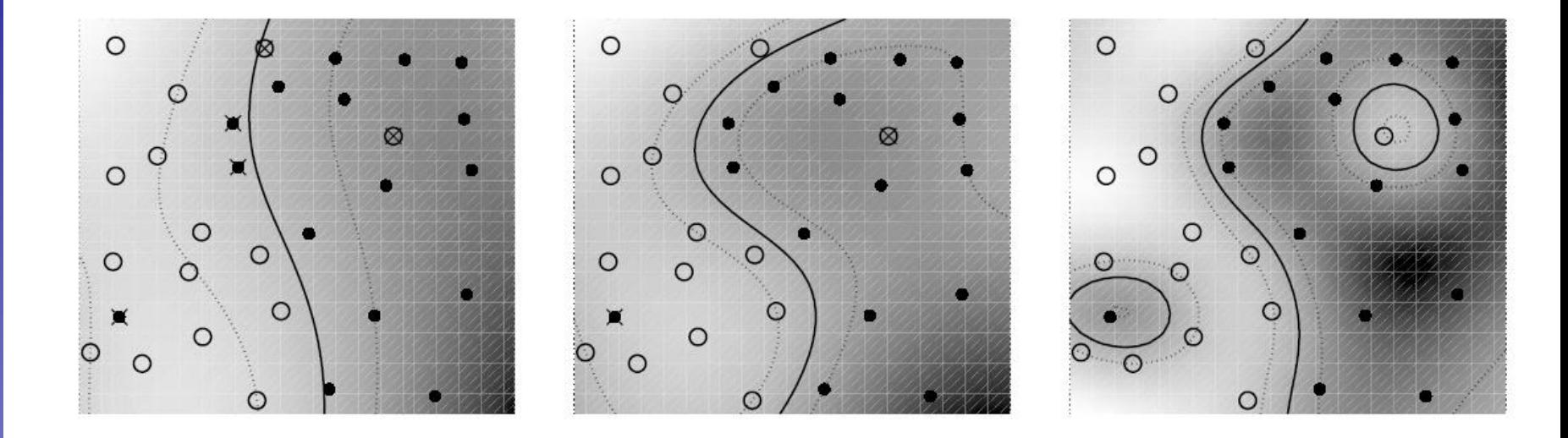

**RBF Kernel width**  $(\sigma)$ 

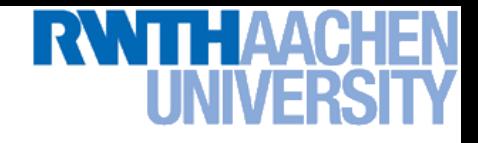

#### **But… but… but…**

- **Don't we risk overfitting with those enormously highdimensional feature spaces?**
	- **No matter what the basis functions are, there are really only up**  to  $N$  parameters:  $a_{_1},\ a_{_2},...,\ a_{_N}$  and most of them are usually set **to zero by the maximum margin criterion.**
	- $\triangleright$  The data effectively lives in a low-dimensional subspace of  $\mathcal{H}$ .
- **What about the VC dimension? I thought low VC-dim was good (in the sense of the risk bound)?**
	- **Yes, but the maximum margin classifier "magically" solves this.**
	- **Reason (Vapnik): by maximizing the margin, we can reduce the VC-dimension.**
	- **Empirically, SVMs have very good generalization performance.**

### **Theoretical Justification for Maximum Margins**

- **Vapnik has proven the following:**
	- *The class of optimal linear separators has VC dimension h bounded from above as*   $\min \left\{ \left| \frac{D}{a^2} \right|, m_0 \right\} + 1$ 2  $\ddot{}$  $\int$  $\left\{ \right.$  $\begin{matrix} \phantom{-} \end{matrix}$  $\overline{\mathcal{L}}$  $\left\{ \right.$  $\left\lceil$  $\overline{\phantom{a}}$  $\overline{\phantom{a}}$  $\overline{\phantom{a}}$  $\overline{\phantom{a}}$  $\overline{\phantom{a}}$  $\overline{\phantom{a}}$  $\leq$  min $\sqrt{|}$   $\frac{D}{2}$   $\mid$ , *m D h*  $\rho$

*where ρ is the margin, D is the diameter of the smallest sphere that can enclose all of the training examples, and m<sup>0</sup> is the dimensionality.*

- **Intuitively, this implies that regardless of dimensionality**  *m0* **we can minimize the VC dimension by maximizing the margin** *ρ.*
- **Thus, complexity of the classifier is kept small regardless of dimensionality.**

#### **SVM Demo**

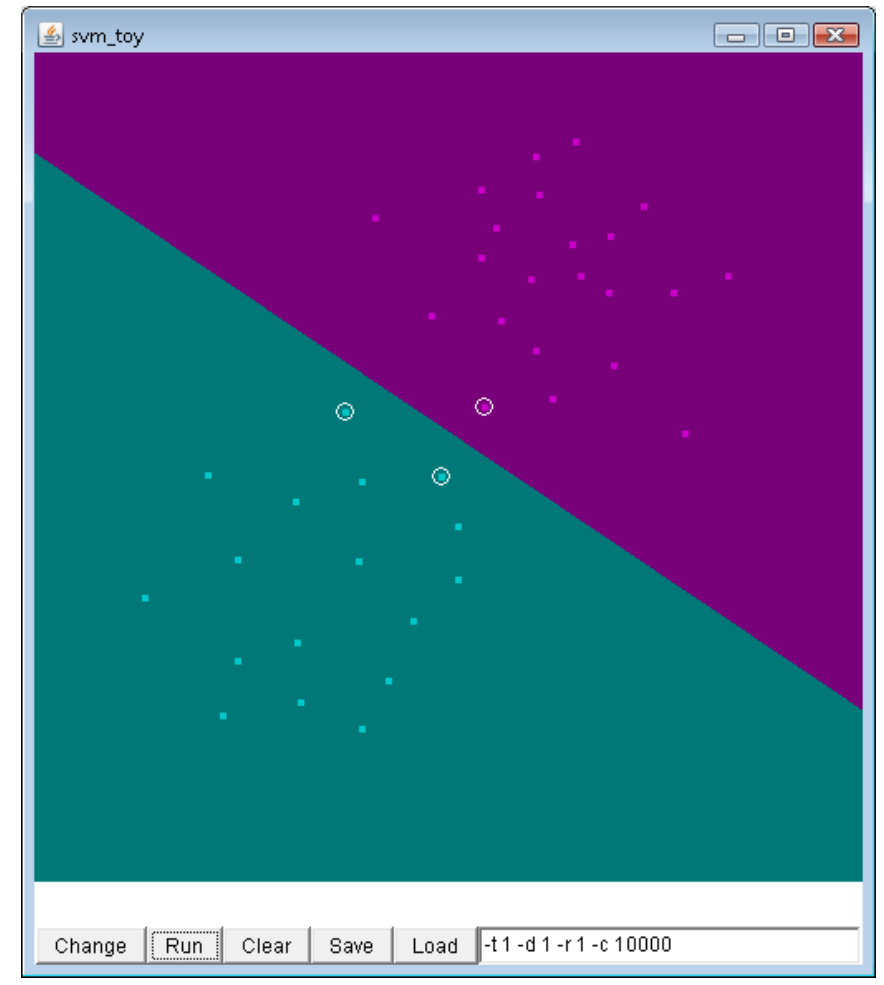

#### **Applet from libsvm ([http://www.csie.ntu.edu.tw/~cjlin/libsvm/\)](http://www.csie.ntu.edu.tw/~cjlin/libsvm/)**

# THAAC

### **Summary: SVMs**

- **Properties**
	- **Empirically, SVMs work very, very well.**
	- **SVMs are currently among the best performers for a number of classification tasks ranging from text to genomic data.**
	- **SVMs can be applied to complex data types beyond feature vectors (e.g. graphs, sequences, relational data) by designing kernel functions for such data.**
	- **SVM techniques have been applied to a variety of other tasks**
		- **e.g. SV Regression, One-class SVMs, …**
	- **The kernel trick has been used for a wide variety of applications. It can be applied wherever dot products are in use**
		- **e.g. Kernel PCA, kernel FLD, …**
		- **Good overview, software, and tutorials available on <http://www.kernel-machines.org/>**

# RWTH AAC

### **Summary: SVMs**

- **Limitations**
	- **How to select the right kernel?**
		- **Still something of a black art…**
	- **How to select the kernel parameters?**
		- **(Massive) cross-validation.**
		- **Usually, several parameters are optimized together in a grid search.**
	- **Solving the quadratic programming problem**
		- **Standard QP solvers do not perform too well on SVM task.**
		- **Dedicated methods have been developed for this, e.g. SMO.**
	- **Speed of evaluation**
		- **Evaluating** y(x) **scales linearly in the number of SVs.**
		- **Too expensive if we have a large number of support vectors.**
		- **There are techniques to reduce the effective SV set.**
	- **Training for very large datasets (millions of data points)**
		- **Stochastic gradient descent and other approximations can be used**

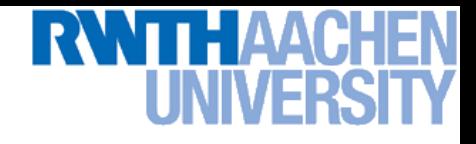

### **Topics of This Lecture**

- **Linear Support Vector Machines (Recap)**
	- **Lagrangian (primal) formulation**
	- **Dual formulation**
	- **Discussion**
- **Linearly non-separable case**
	- **Soft-margin classification**
	- **Updated formulation**
- **Nonlinear Support Vector Machines**
	- **Nonlinear basis functions**
	- **The Kernel trick**
	- **Mercer's condition**
	- **Popular kernels**

#### • **Applications**

# **Example Application: Text Classification**

- **Problem:** 
	- **Classify a document in a number of categories**

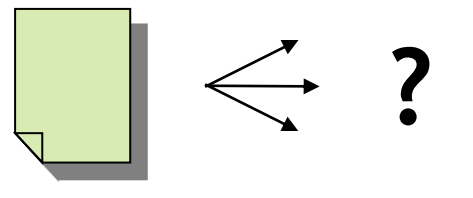

#### • **Representation:**

- **"Bag-of-words" approach**
- **Histogram of word counts (on learned dictionary)**
	- **Very high-dimensional feature space (~10.000 dimensions)**
	- **Few irrelevant features**
- **This was one of the first applications of SVMs** 
	- **T. Joachims (1997)**

### **Example Application: Text Classification**

#### • **Results:**

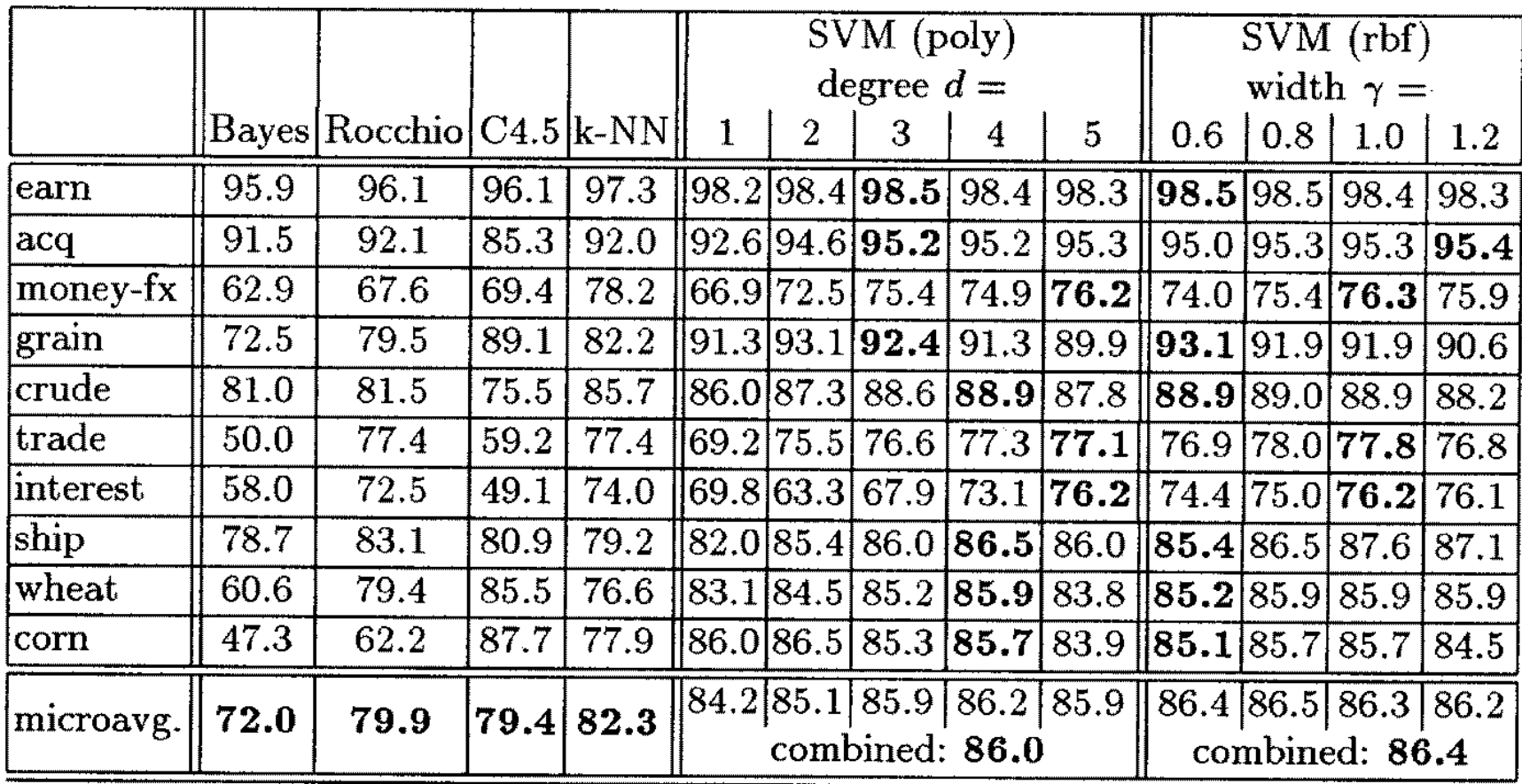

# **Example Application: Text Classification**

• **This is also how you could implement a simple spam filter…**

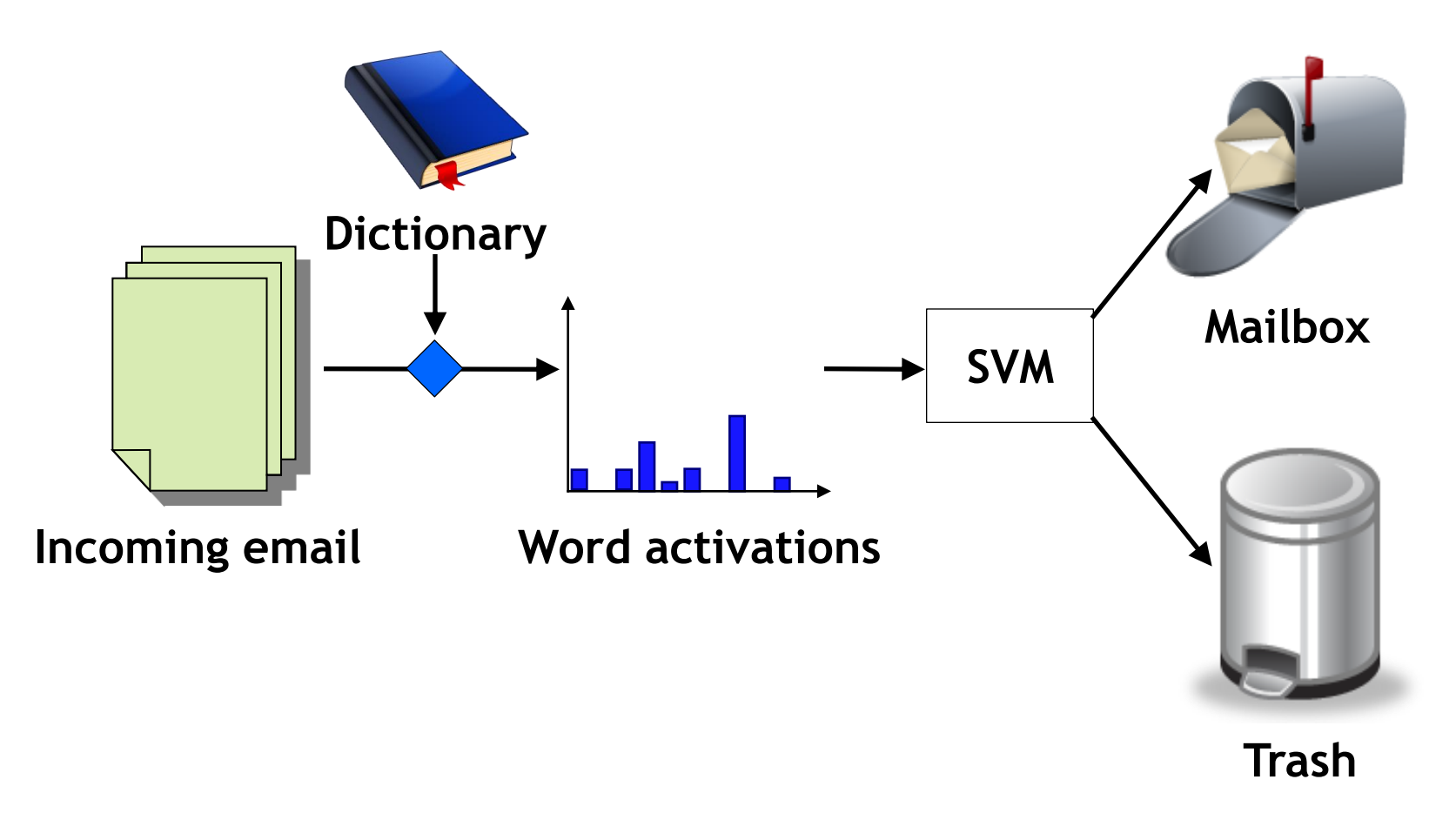

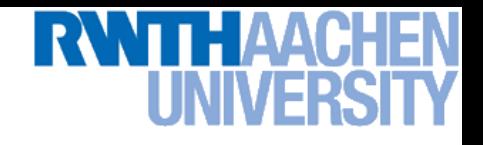

#### **Example Application: OCR**

#### • **Handwritten digit recognition**

- **US Postal Service Database**
- **Standard benchmark task for many learning algorithms**

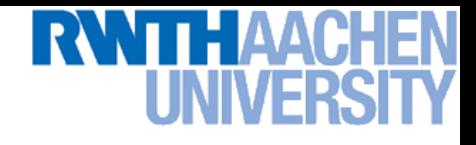

#### **Historical Importance**

- **USPS benchmark**
	- **2.5% error: human performance**
- **Different learning algorithms**
	- **16.2% error: Decision tree (C4.5)**
	- **5.9% error: (best) 2-layer Neural Network**
	- **5.1% error: LeNet 1 – (massively hand-tuned) 5-layer network**

#### • **Different SVMs**

- **4.0% error: Polynomial kernel (p=3, 274 support vectors)**
- **4.1% error: Gaussian kernel (** $\sigma$ **=0.3, 291 support vectors)**

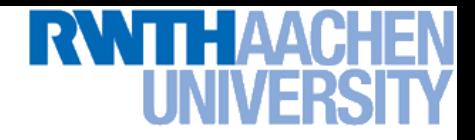

#### **Example Application: OCR**

- **Results**
	- **Almost no overfitting with higher-degree kernels.**

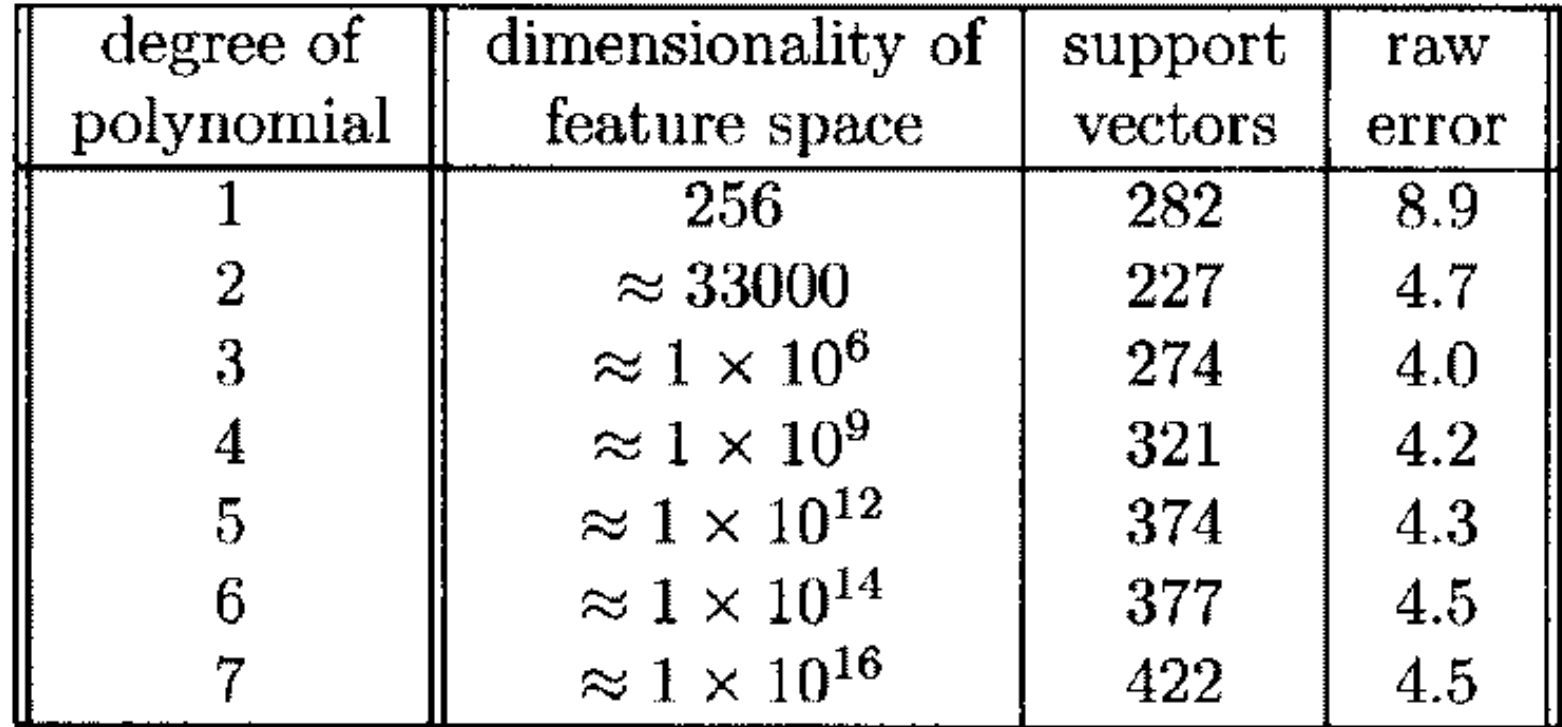

## **Example Application: Object Detection**

• **Sliding-window approach**

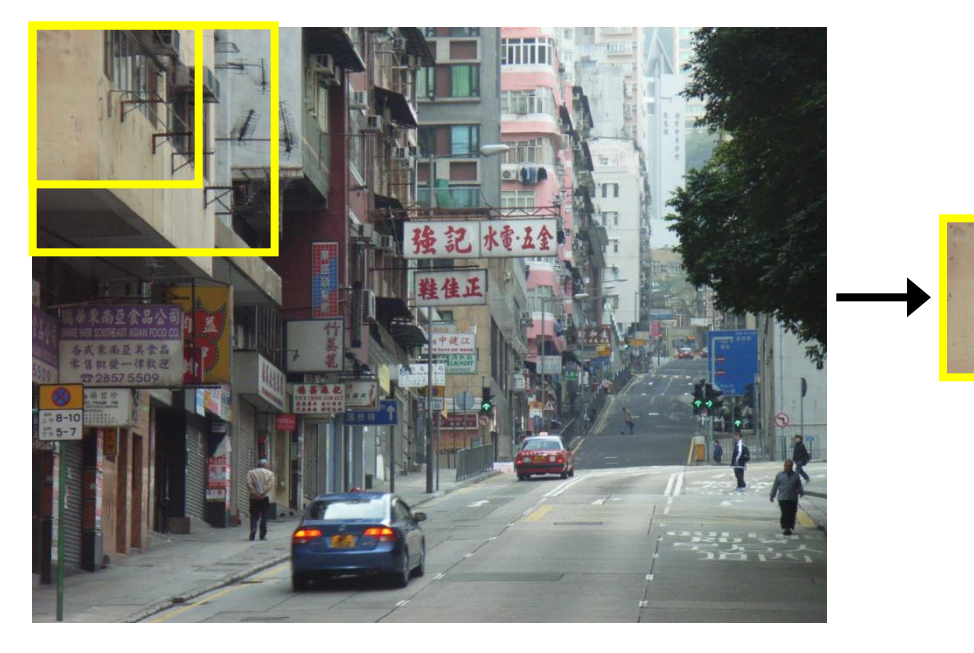

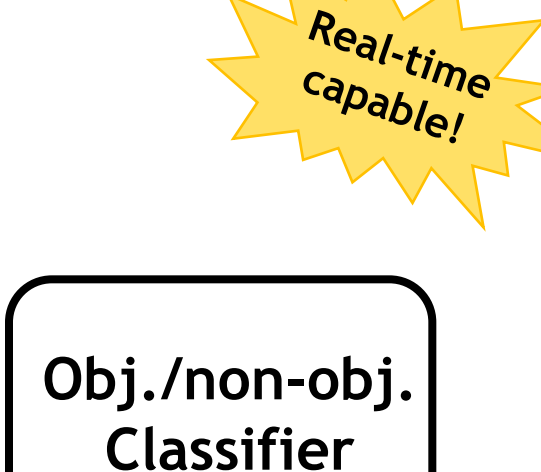

- **E.g. histogram representation (HOG)**
	- **Map each grid cell in the input window to a histogram of gradient orientations.**
	- **Train a linear SVM using training set of pedestrian vs. non-pedestrian windows.**

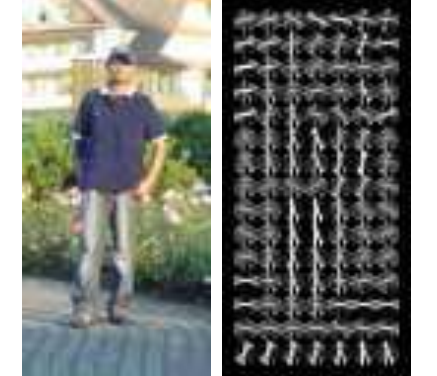

[Dalal & Triggs, CVPR 2005]

# **Example Application: Pedestrian Detection**

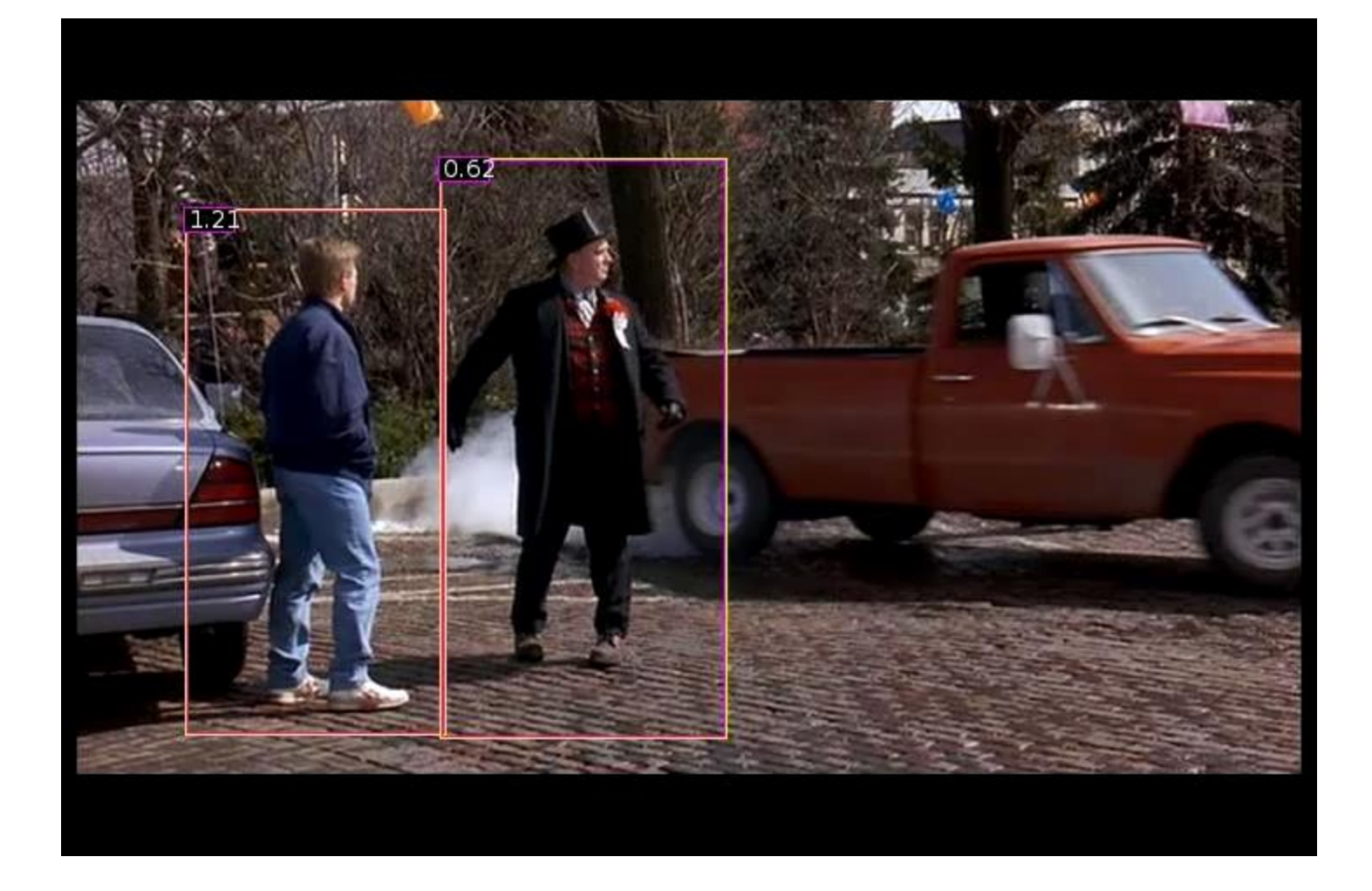

#### **[N. Dalal](http://lear.inrialpes.fr/people/dalal), [B. Triggs,](http://lear.inrialpes.fr/people/triggs) [Histograms of Oriented Gradients for Human Detection,](http://lear.inrialpes.fr/pubs/2005/DT05/) CVPR 2005**

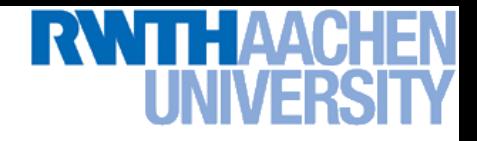

### **Many Other Applications**

- **Lots of other applications in all fields of technology**
	- **OCR**
	- **Text classification**
	- **Computer vision**

**…**

- **High-energy physics**
- **Monitoring of household appliances**
- **Protein secondary structure prediction**
- **Design on decision feedback equalizers (DFE) in telephony**

**(Detailed references in [Schoelkopf & Smola, 2002](http://www.learning-with-kernels.org/), pp. 221)**
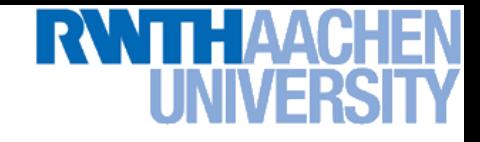

## **You Can Try It At Home…**

- **Lots of SVM software available, e.g.** 
	- **svmlight [\(http://svmlight.joachims.org/](http://svmlight.joachims.org/))**
		- **Command-line based interface**
		- **Source code available (in C)**
		- **Interfaces to Python, MATLAB, Perl, Java, DLL,…**
	- **libsvm [\(http://www.csie.ntu.edu.tw/~cjlin/libsvm/](http://www.csie.ntu.edu.tw/~cjlin/libsvm/))**
		- **Library for inclusion with own code**
		- **C++ and Java sources**
		- **Interfaces to Python, R, MATLAB, Perl, Ruby, Weka, C+ .NET,…**
	- **Both include fast training and evaluation algorithms, support for multi-class SVMs, automated training and cross-validation, … Easy to apply to your own problems!**

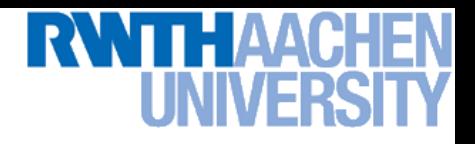

## **References and Further Reading**

• **More information on SVMs can be found in Chapter 7.1 of Bishop's book. You can also look at Schölkopf & Smola (some chapters available online).**

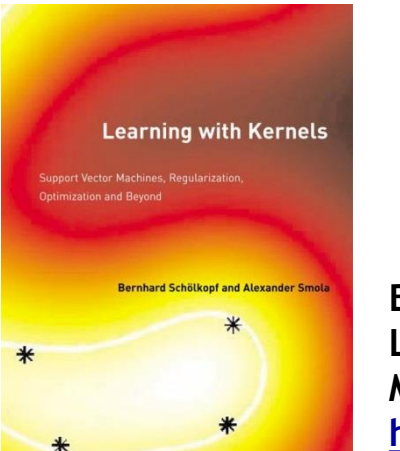

**Christopher M. Bishop Pattern Recognition and Machine Learning Springer, 2006**

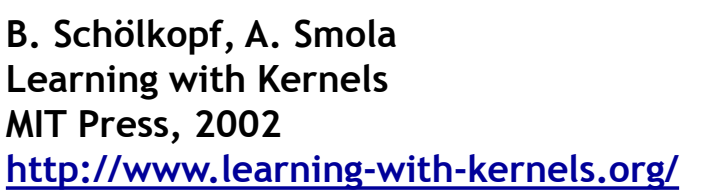

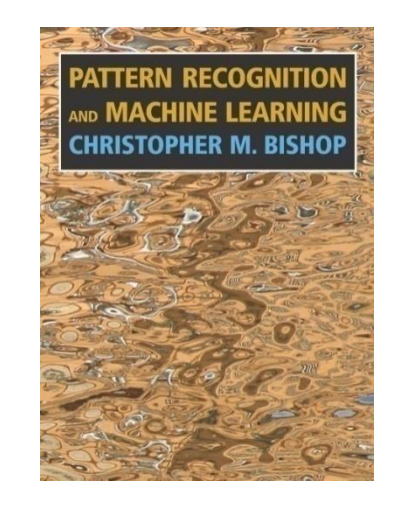

- **A more in-depth introduction to SVMs is available in the following tutorial:**
	- **C. Burges, [A Tutorial on Support Vector Machines for Pattern](http://research.microsoft.com/~cburges/papers/SVMTutorial.pdf)  [Recognition](http://research.microsoft.com/~cburges/papers/SVMTutorial.pdf), Data Mining and Knowledge Discovery, Vol. 2(2), pp. 121-167 1998.**